# ESTUDIO DE DISEÑO SUPERESTRUCTURAL DE UN PUENTE METALICO PEATONAL, UBICADO EN LA CALLE PRIMERA C Y LA VIA NACIONAL: PAMPLONA- BUCARAMANGA.

Autor: AYLEN ANDREA BARON QUIROGA

UNIVERSIDAD DE PAMPLONA FACULTAD DE INGENIERIA Y ARQUITECTURA PROGRAMA INGENIERIA CIVIL PAMPLONA- NORTE DE SANTANDER

2017

ESTUDIO DE DISEÑO SUPERESTRUCTURAL DE UN PUENTE METALICO PEATONAL, UBICADO EN LA CALLE PRIMERA C Y LA VIA NACIONAL: PAMPLONA- BUCARAMANGA.

# AYLEN ANDREA BARON QUIROGA TESIS COMO REQUISITO PARA OPTAR POR EL TÍTULO EN INGENIERÍA CIVIL

Director: ING. NESTOR ROJAS ESPECIALISTA SUPERESTRUCTURAL

UNIVERSIDAD DE PAMPLONA FACULTAD DE INGENIERIA Y ARQUITECTURA PROGRAMA INGENIERIA CIVIL PAMPLONA- NORTE DE SANTANDER 2017

# NOTA DE ACEPTACION

Firma de presidente de jurado

Firma de jurado

Firma de jurado

Pamplona Norte de Santander diciembre de 2017

# **CONTENIDO**

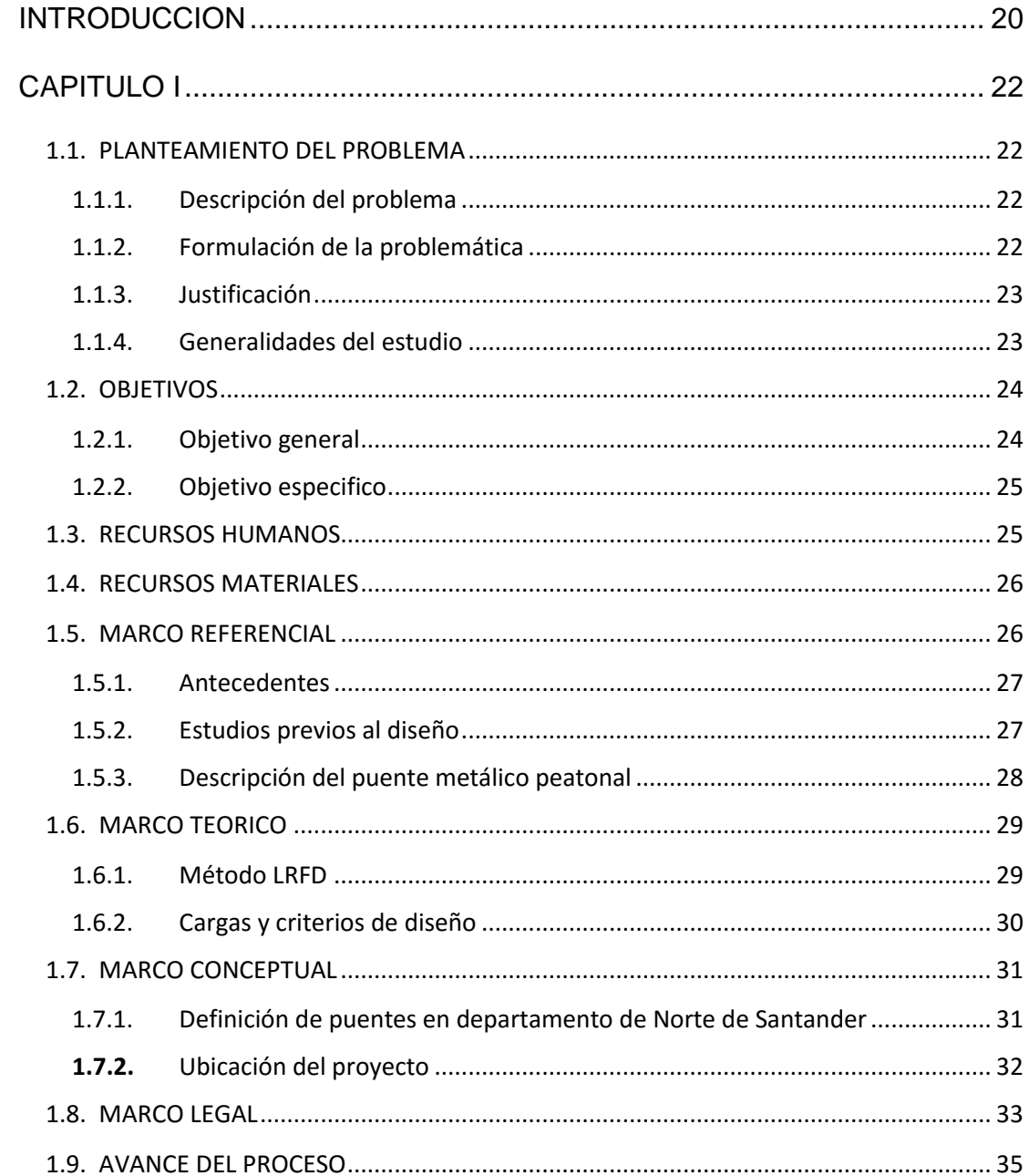

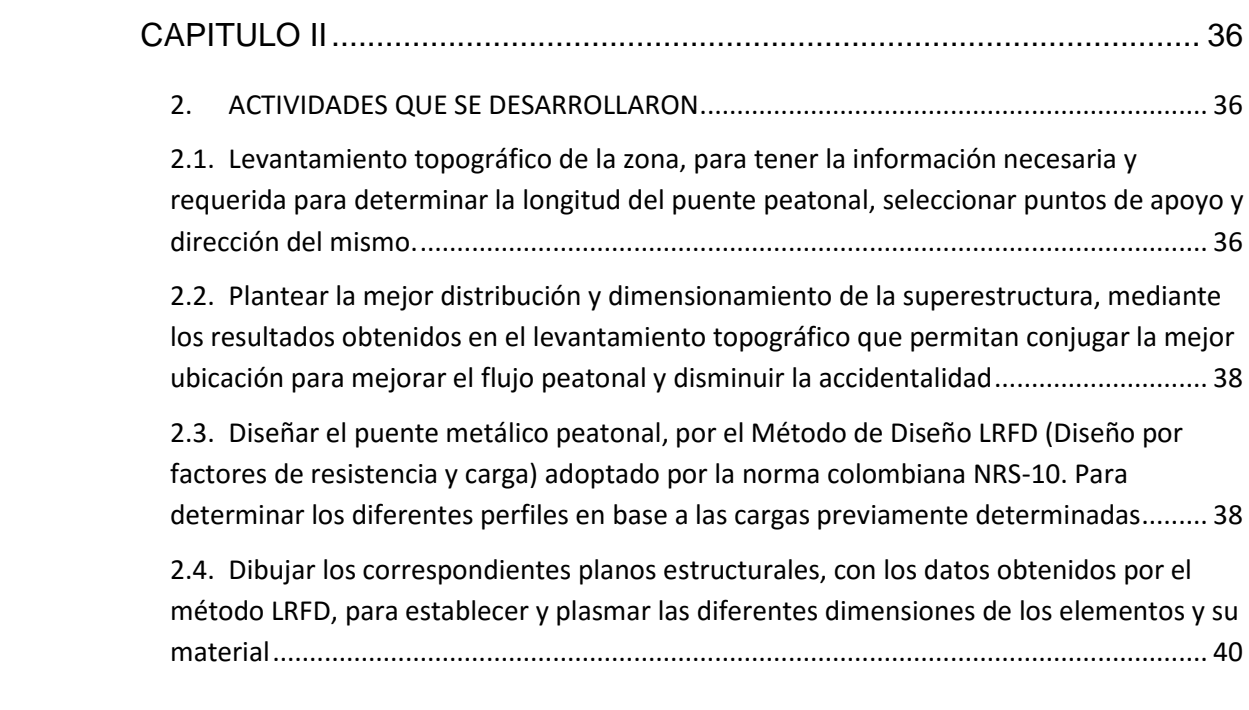

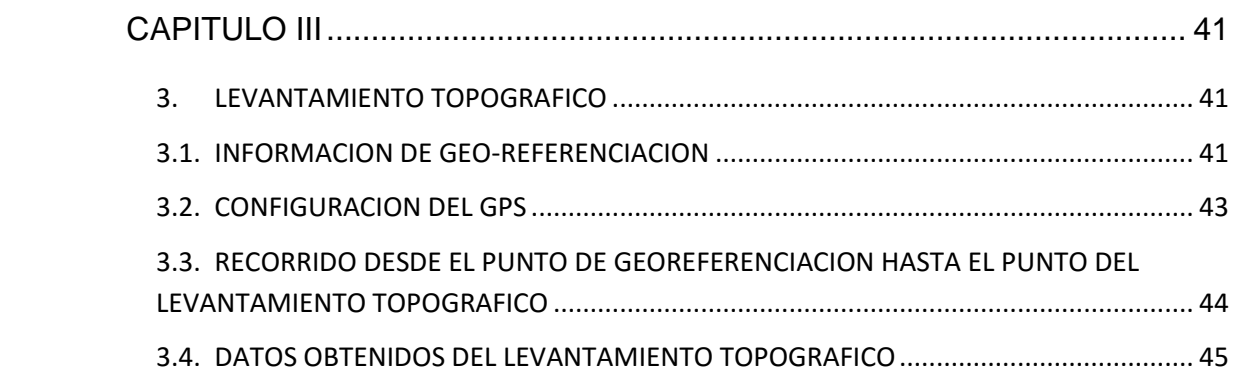

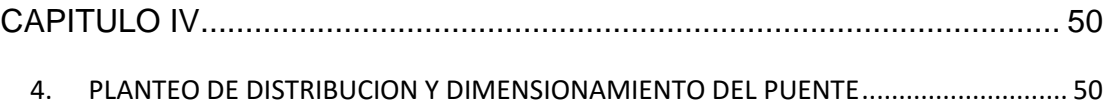

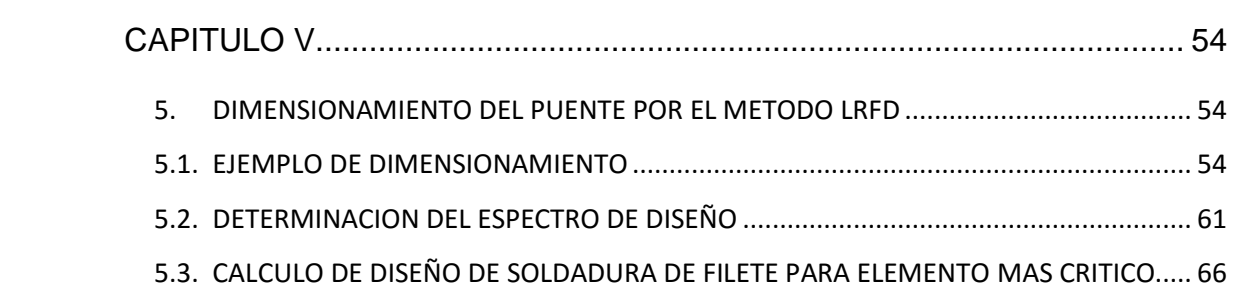

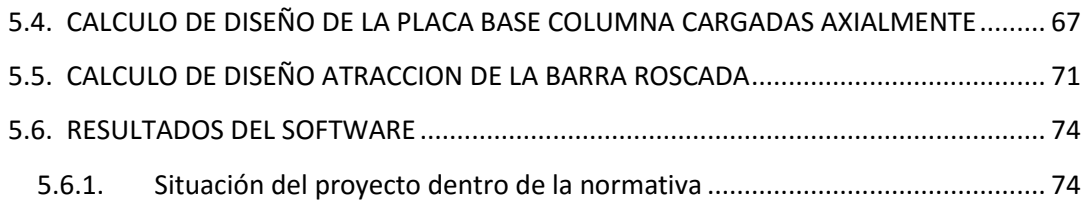

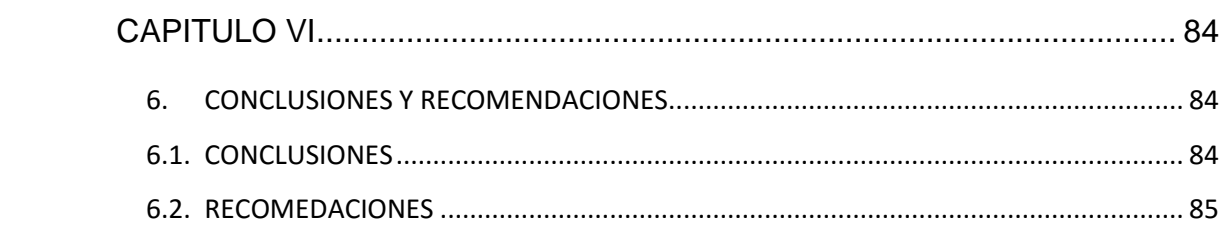

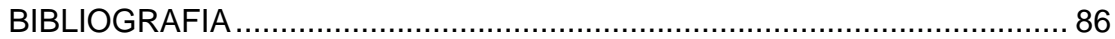

# **LISTADO DE TABLAS**

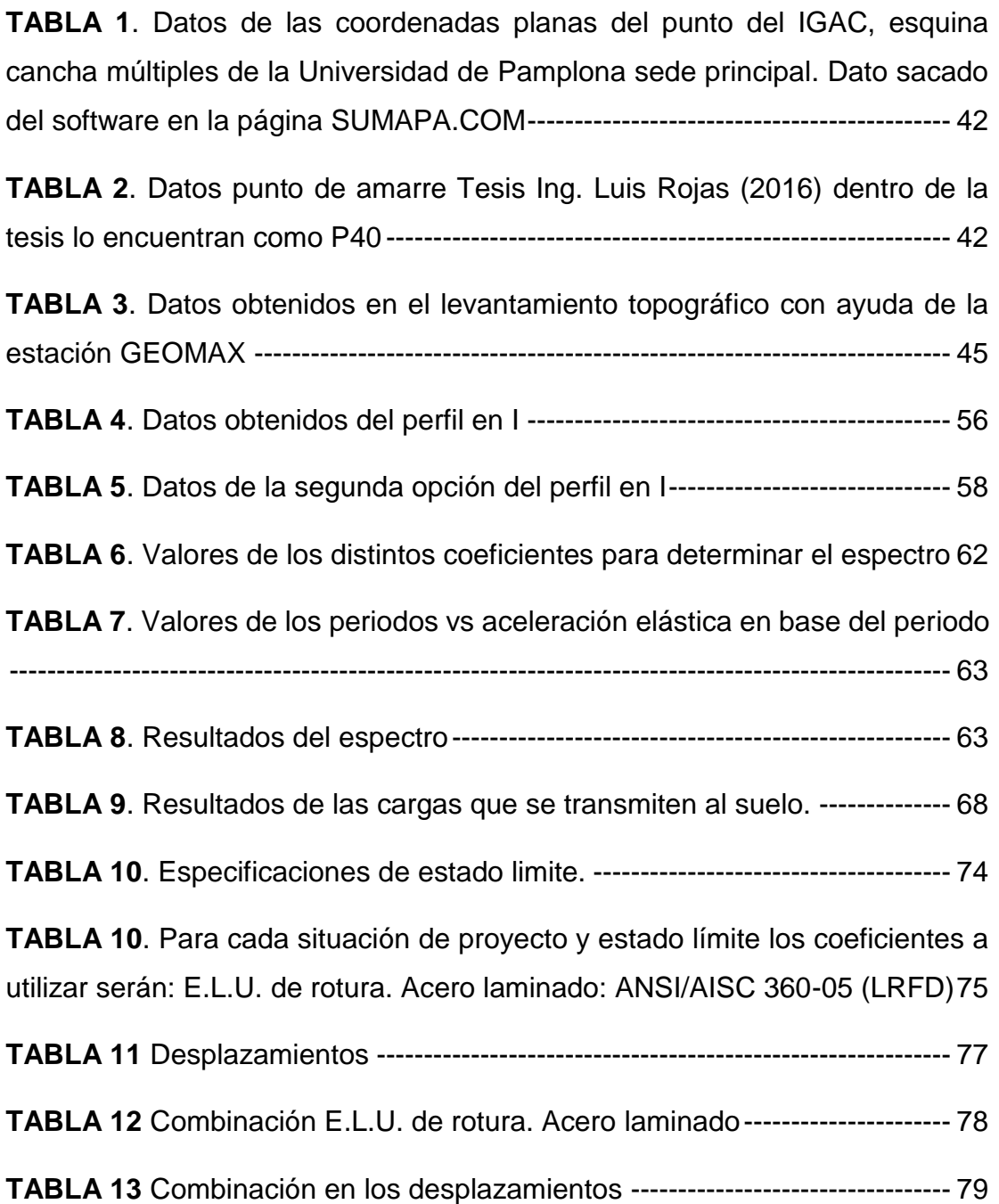

# **LISTADO DE IMAGENES**

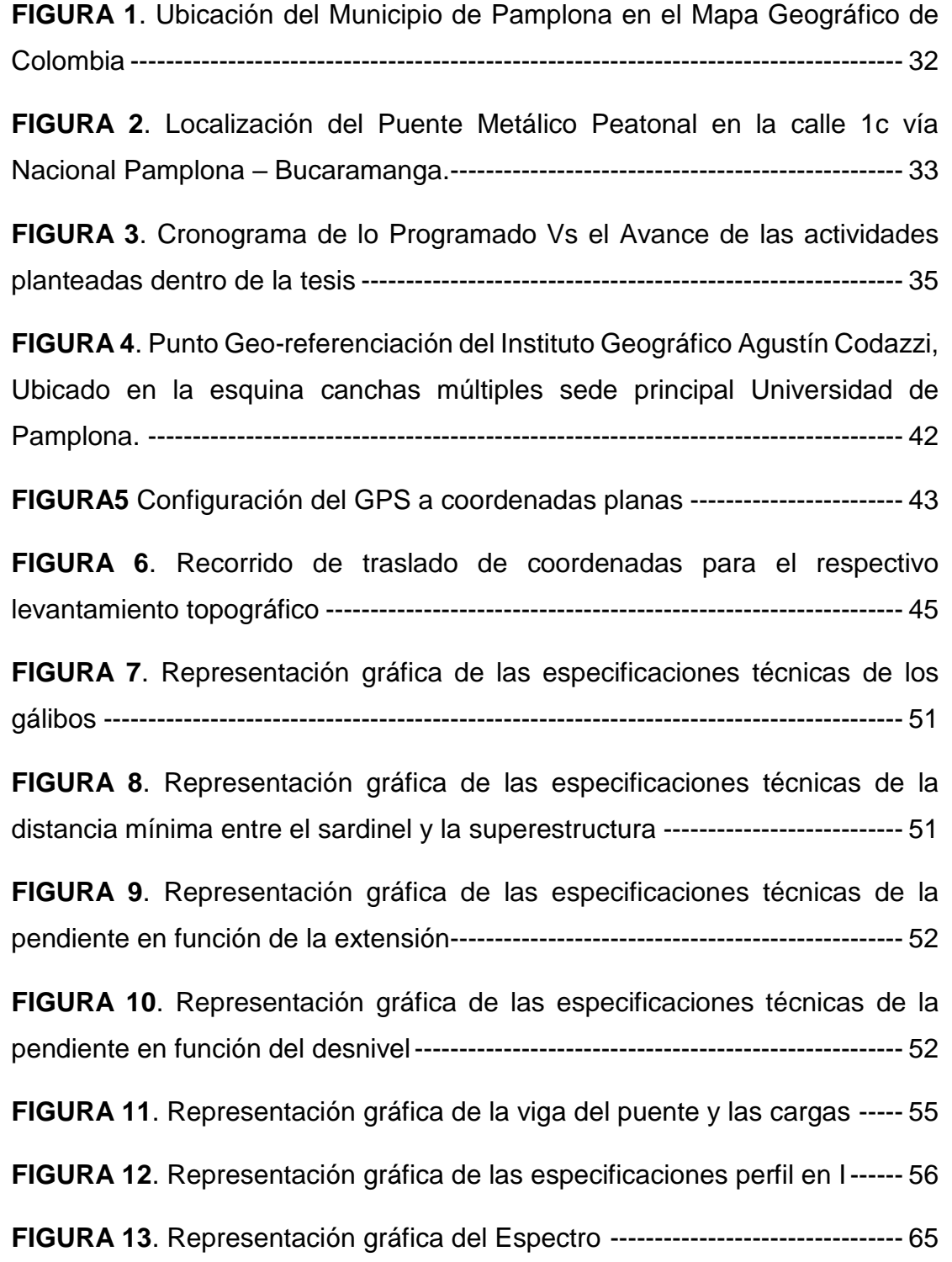

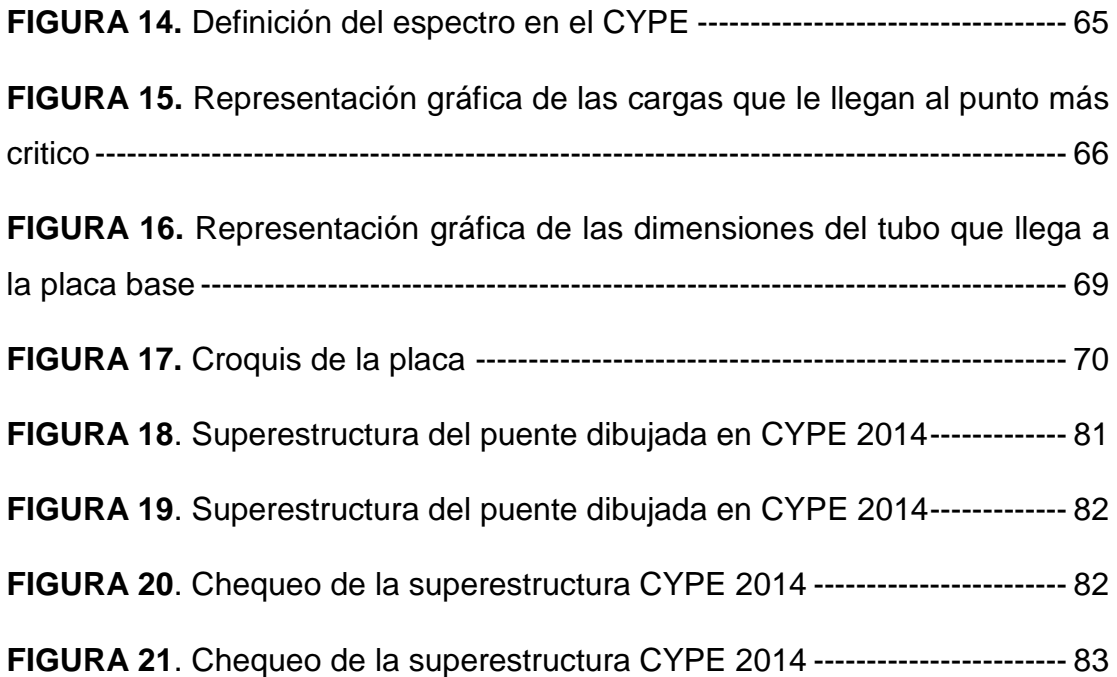

#### **LISTADO DE ANEXOS**

ANEXO A PLANOS DEL LEVANTAMIENTO TOPOGRAFICO

ANEXO B PLANOS VISTA EN PLANTA DE LA DISTRIBUCION DEL PUENTE METALICO **PEATONAL** 

ANEXO C PLANOS DE PERFIL DEL PUENTE METALICO PEATONAL

ANEXO D PLANOS DE LA PLATAFORMA DEL PUENTE METALICO PEATONAL

ANEXO E PLANOS ESCALERAS DE 5.20 METROS DE ALTURA DEL PUENTE METALICO PEATONAL

ANEXO F PLANOS ESCALERAS DE 3.30 METROS DE ALTURA DEL PUENTE METALICO PEATONAL

ANEXO H PLANOS ESPECIFICACIONES DE LAS COLUMNAS DEL PUENTE METALICO PEATONAL

ANEXO K RESULTADOS COMPROBACIONES BARRAS CYPE 2014

ANEXO L RESULTADOS DEL SISMO CYPE 2014

ANEXO M RESULTADOS RESISTENCIA DE LAS BARRAS

ANEXO N RESULTADOS DEL LOS NUDOS

# ANEXO O RESULTADOS DE GEOMETRIA DE ELEMENTOS

## ANEXO P RESULTADOS DE VALORES DE LAS FLECHAS DE LOS ELEMENTOS

#### **DEDICATORIA**

Primeramente, a Dios quien me dio la fortaleza aun en las múltiples dificultades presentes en la carrera para culminar con éxitos un logro en mi vida profesional.

A mi madre Elizabeth Quiroga, quien ha sido siempre mi mano derecha y apoyo incondicional en los distintos logros que me han ayudado a crecer y superarme como persona a nivel espiritual, social e intelectualmente. A ella le debo toda la confianza y esfuerzo que ha depositado en mí, siendo ese apoyo mi motor para avanzar sin importar las dificultades que se me presenten.

A mis tres consejeras y hermosas tías Teresa, Luz, Lilia quienes siempre buscaron apoyarme en mis anhelos, sueños y aun siendo yo una sobrina difícil, enfatizaron en que soy una mujer capaz de lograr todo aquello que me propongo. Hoy en día son mis cómplices en quienes acudo y me dan fortaleza cuando me siento desfallecer.

A mis hermanos Andrés, Priscila, Santiago quienes me han enseñado que el amor familiar es complejo, pero siempre aporta buenas cosas en la vida de las personas. Y son ustedes a quien les debo mi carácter y persistencia, siendo yo su hermana mayor debo ser un ejemplo de que cuando se es agradecido con Dios y las personas que nos rodean las cosas tarde o temprano salen a favor del deseo que tengamos en el corazón.

A mis maravillosas y bellas hermanitas Maye, Paola, Milena, Lina, Karol de quienes aprendí que la vida tiene pruebas y dificultades y que más allá de la belleza importa el corazón y las ganas de ser alguien que aporte detalles gratos a las personas que están dispuestas a vernos como lo que somos mujeres capaces de depender de nuestros propios esfuerzos.

A dos hombres que me enseñaron que ser padre; es tener las suficientes agallas para corregir a alguien que amas con amor y sobre todo con firmeza tío Emerson, David.

A Eduardo Infante mi compañero sentimental, quien a pesar de las dificultades ha sido paciente en este proceso que demanda mucha dedicación de mi parte. Gracias porque fuiste la persona que conoció mis falencias y siempre sin importar nuestros problemas tenías una frase de aliento que me motivaba a seguir adelante. Al señor Infante y su querida esposa, mis suegros quienes por amor a su hijo no solo me aceptaron en la familia sino aportaron con cariño y sin interés alguno a mi proceso formativo.

A mi padre Ciro Baron, quien me enseño que no es relevante los hechos sino la confianza que tienes en Dios lo que te permite seguir adelante.

A mis primos y hermanitos incondicionales Diego, William, Jefferson, Jota quienes simplemente me aceptan como soy y me apoyan en mis locuras.

A mi asesor y sobre todo amigo Ing. Néstor Rojas, quien dentro de mi formación siempre vio en mí una persona dispuesta aprender. Con su dedicación y esfuerzo me trasmitió una porción de su gran conocimiento. También debo agradecer al cuerpo de docentes de la carrera de ingeniería, que dedicaron de su tiempo para preparar las clases e infundir el discernimiento pertinente en cada asignatura.

A mis colegas y amigos Duvan, Alejandro, Javier, Adrian quienes dedicaron de su tiempo para aportarme conocimiento y educación. A mis demás compañeros que de alguna u otra manera estuvieron presentes y fueron testigos silenciosos de mis victorias y derrotas dentro de cada una de las materias que vieron a mi lado, les agradezco lo que me aporto cada uno.

Por ultimo agradezco de todo corazón a la comunidad de la Iglesia Adventista del Séptimo Día quienes me abrieron sus puertas y compartieron a mi lado gratos recuerdo que me acompañaran a donde el señor me lleve. Especialmente al profesor Jesús quien siempre ha estado pendiente de los sufrimientos de las personas y nos motiva a seguir firmes instruyéndonos que la recompensa en Cristo siempre será nuestra mayor fortaleza

### **AGRADECIMIENTOS**

ING. NESTOR ROJAS (Director Semillero SEMIUP). Por ser mi director y principal colaborador en este proceso arduo de trabajo y aprendizaje. Pues sin su apoyo y colaboración desinteresada no sería posible haber culminado este escrito. Docente de superestructuras en la facultad de ingeniería y arquitectura Director Semillero de investigación SEMIUP.

ING FERNEY VIRACACHA, por sus asesorías en el proceso del respectivo levantamiento topográfico en la zona de estudio.

ING. LUIS ROJA Y EST. FRANCISCO ACOSTA (Estudiante de ingeniería civil) por la dirección y acompañamiento en el proceso del levantamiento topográfico.

#### **RESUMEN**

En la ciudad de Pamplona, sobre la vía nacional Pamplona Bucaramanga con calle 1c se observa diversas circunstancias y factores que afecta de manera representativa el flujo vehicular como el peatonal, en las diferentes horas picos del día. Generando represamiento masivo de vehículos y colocando en peligro la vida de las personas que transitan por dicho lugar.

Este documento presenta un diseño de la super-estructura de un puente metálico peatonal, este tema de estudio nace del semillero de superestructuras, el proyecto pretende dar solución a una de las grandes problemáticas que se observan con el flujo de personal que circula en el lugar y el flujo vehicular, que es una de las problemáticas de la comunidad estudiantil de la Universidad de Pamplona. El objetivo principal es dar una alternativa para mitigar el impacto de flujos en el presente sector de la vía.También dentro del documento encontrara el proceso que se hizo con la finalidad de dar el criterio como ingeniero tales como las características idóneas del material, los distintos elementos o perfiles que componen la superestructura y la diversidad de factores que se deben tener presentes al momento de determinar un buen diseño que cumpla con las características que requiere el servicio y con la normativa vigente.

#### **ABSTRACT**

In the city of Pamplona, on the national road Pamplona Bucaramanga with street 1c there are several circumstances and factors that affect the vehicular flow as a pedestrian, in the different peak hours of the day. Generating massive vehicle repression and endangering the lives of people who pass through that place.

This document presents a design of the superstructure of a metallic pedestrian bridge, this subject of study, the structure of the seedbed of structures, the project of solution to one of the great problems that are observed with the flow of personnel that circulates in the place and the vehicular flow, which is one of the problems of the student community of the University of Pamplona. The main objective is to provide an alternative to mitigate the impact of the flows in the present sector of the road. Also within the document you will find the process that was done with the intention of giving the criteria of how the characteristics of the material, the elements or profiles that make up the structure and the diversity of factors that must be taken into account when determining a good design that comply with the characteristics required by the service and with current regulations.

#### **INTRODUCCION**

<span id="page-18-0"></span>El proyecto de grado tiene como finalidad, hacer un Diseño de la supersuperestructura del puente metálico peatonal que solucione el problema de movilidad y seguridad en la calle primera C y la Vía Nacional Pamplona – Bucaramanga. Asesorado por el Ingeniero Civil y Especialista Superestructural Néstor Rojas. Todo el trabajo estará ceñido al método LRDF y la norma NRS-10. Este archivo corresponde al anteproyecto de dicho trabajo.

En la actualidad se presenta la necesidad de hacer construcciones que tengan presente factores como minimizar el tiempo en la construcción, facilidad de transportar los materiales, adaptabilidad a cambios de diseño, fáciles de armar y reubicar, para ello una de las soluciones de la ingeniería son las superestructuras metálicas. Las cuales son de mucha utilidad en la industria. Sin embargo, son muchos y diversos los retos que enfrenta el ingeniero superestructural al realizar el diseño de una superestructura metálica como lo es para el caso de un puente peatonal.

Estos retos son tan complejos que empiezan desde la adecuada selección del tipo de material y detalles como el control del comportamiento en las vigas y sus flexiones durante el proceso constructivo o diferentes tipos de fallas como una posible grieta prematura por fatiga cuando el puente está en servicio. Teniendo en cuenta que es primordial que un ingeniero tenga conocimiento del comportamiento de una superestructura, el diseño más idóneo es una propuesta que relacione servicio vs costo.

Tener un acercamiento a los posibles retos con los cuales nos enfrentaremos en el ámbito laboral y sobre todo tener un conocimiento más amplio de una ciencia es un factor que nos permite tener éxito en una obra.

20

El semillero de investigación de superestructuras de la universidad de Pamplona, se planteó el reto de hacer un diseño de la supersuperestructura de un puente metálico peatonal, teniendo en cuenta que en la universidad no se dan materias como puentes ni superestructuras metálicas. En el documento se da a conocer como se llevó a cabo dicho desafío.

En acompañamiento del ING. Néstor Rojas se realizó la tesis presente para la obtención del título profesional como Ingeniero Civil de la Universidad de Pamplona.

# **CAPITULO I**

<span id="page-20-0"></span>ESTUDIO DE DISEÑO SUPERESTRUCTURAL DE UN PUENTE METALICO PEATONAL, UBICADO EN LA CALLE PRIMERA C Y LA VIA NACIONAL: PAMPLONA- BUCARAMANGA.

## <span id="page-20-1"></span>**1.1. PLANTEAMIENTO DEL PROBLEMA**

## <span id="page-20-2"></span>1.1.1. Descripción del problema

Una de las grandes problemáticas para la comunidad estudiantil peatonal de la Universidad de Pamplona es el tránsito por el sitio mencionado en el título de este documento, por el gran flujo vehicular que por ella transita, como también son los flujos de la comunidad del sector y la comunidad estudiantil. En este punto tan crítico, amerita urgentemente la construcción de un puente peatonal que brinde seguridad tanto a los transeúntes como a los conductores de la vía nacional.

### <span id="page-20-3"></span>1.1.2. Formulación de la problemática

Será posible que un estudiante en Formación de la carrera de Ingeniería Civil de la Universidad de Pamplona, plantee y desarrolle un proyecto de un puente metálico peatonal en la dirección mencionada, en el Municipio de Pamplona.

#### <span id="page-21-0"></span>1.1.3. Justificación

Una de las mayores razones por las cuales se debe llevar a cabo el proyecto es el congestionamiento del flujo de tránsito vehicular y peatonal en las horas picos en este lugar, el cual es demasiado crítico y por ello es la razón más importante para dar prioridad a la seguridad de la vida de los peatones. Por lo anterior mencionado se recomienda separar los flujos, mediante la alternativa apropiada para ello, la construcción de un puente metálico peatonal. Con esta solución se pretende mitigar el congestionamiento en horas picos y generar una alternativa segura para los peatones que transitan el sector.

#### <span id="page-21-1"></span>1.1.4. Generalidades del estudio

ALCANCE. Colocar en práctica, como estudiante Ingeniero en Formación de la Universidad de Pamplona, los conocimientos adquiridos durante el transcurso de la carrera de Ingeniería Civil, que serán colocados en práctica mediante la elaboración y desarrollo del presente proyecto, y dejarlo como propuesta para el Municipio de Pamplona, el cual se podrá ejecutar en un futuro muy cercano.

LIMITACIONES. El presente trabajo se limita a modelar un diseño de la supersuperestructura de un puente metálico peatonal, que no incluirá la parte a la subsuperestructura correspondiente, pero se deja sentado el precedente que los resultados serán válidos para proyectos que complementen el trabajo con el fin de poder pasar dicho proyecto dentro de una organización gubernamental. Este proyecto de gran envergadura requiere de estudios de suelos, pre factibilidad y con este trabajo da la oportunidad de no dejarlo abandonado sino generar continuidad para otros proyectos que aporten dicha información

El tema correspondiente a la parte de la iluminación de la plazoleta y otros como tevecable, son temas de Ingeniería eléctrica que pueden desarrollar fácilmente esta labor, los estudiantes de esa carrera. Por tanto, en el presente anteproyecto, no se tratará al respecto.

Con relación a la parte física, se contará de antemano con equipos de topografía de la Universidad de Pamplona, la no consecución de equipos necesarios para poder desarrollar la topografía correspondiente retardará la buena marcha para el desarrollo del presente proyecto. Pero en el momento la universidad de Pamplona no cuenta con un equipo idóneo para hacer un estudio de suelo mínimo de 30 metros de longitud por lo anterior es una de las razones por las cuales el estudio no incluye diseño de cimentación.

Si dentro del proceso no se adquiere una licencia de algún software se utilizará las respectivas licencias gratuitas dadas por los promotores de las empresas en periodos cortos de tiempo.

### <span id="page-22-0"></span>**1.2. OBJETIVOS**

#### <span id="page-22-1"></span>1.2.1. Objetivo general

Diseñar una alternativa de la supersuperestructura de un puente metálico peatonal, para disminuir la tasa de accidentalidad, mejorar los flujos vehiculares y peatonales en el sector mencionado en el título, mediante la presente propuesta.

#### <span id="page-23-0"></span>1.2.2. Objetivo especifico

- $\rightarrow$  Levantamiento topográfico de la zona, para tener la información necesaria y requerida para determinar la longitud del puente peatonal, seleccionar puntos de apoyo y dirección del mismo.
- $\rightarrow$  Plantear la mejor distribución y dimensionamiento de la supersuperestructura, mediante los resultados obtenidos en el levantamiento topográfico que permitan conjugar la mejor ubicación para mejorar el flujo peatonal y disminuir la accidentalidad.
- $\rightarrow$  Diseñar el puente metálico peatonal, por el Método de Diseño LRFD (Diseño por factores de resistencia y carga) adoptado por la norma colombiana NRS-10. Para determinar los diferentes perfiles en base a las cargas previamente determinadas.
- $\rightarrow$  Dibujar los correspondientes planos superestructurales, con los datos obtenidos por el método LRFD, para establecer y plasmar las diferentes dimensiones de los elementos y su material.

#### <span id="page-23-1"></span>**1.3. RECURSOS HUMANOS**

Los recursos humanos están en cabeza del director del proyecto: Ing. Nestor Rojas, y laboratoristas de la Universidad de Pamplona.

#### <span id="page-24-0"></span>**1.4. RECURSOS MATERIALES**

Los recursos de materiales requeridos son los equipos de topografía, para el levantamiento topográfico y el computador personal.

#### <span id="page-24-1"></span>**1.5. MARCO REFERENCIAL**

El objetivo es la elaboración de un diseño o propuesta de la supersuperestructura de un puente metálico peatonal apto para prestar un servicio óptimo en el punto de ubicado en la calle primera C con vía nacional Pamplona Bucaramanga, utilizando el método de diseño L.R.F.D. En el cual las cargas de diseño se mayoran y la resistencia de diseño se minoran multiplicando por factores mayores o menores que la unidad respectivamente (Quispe L. octubre 215). El proyecto está basado en un modelo internacional que cuenta con un método constructivo a porticado, dos accesos uno por cada vía de intercepción vial. Fundamentados en la certeza inductiva del impacto que se generaría en aspectos culturales, sociales y de movilidad vial.

En este momento el gobierno ha invertido significativamente en la modernización del corredor vial entre las ciudades de Cúcuta-Bucaramanga, uno de los mayores cambios a los que se va a enfrentar el tramo de la carretera en estudio es que en un lapso aproximadamente de 20 años pasara de ser vía nacional a ser vía municipal, esto nos deja el interrogante a nivel de análisis inversión vs servicio de diseño si es viable la ubicación de un puente peatonal en dicho lugar. Pero algo si debemos tener presente esto no significa que una solución inmediata no brinde un servicio idóneo a su debido tiempo que contribuya a:

- $\rightarrow$  La seguridad de los transeúntes que necesitan transitar por el sector, sin que intervengan el flujo vehicular
- $\rightarrow$  La fácil movilización del personal discapacitado para cruzar la vía sin el riesgo de causar accidentes
- $\rightarrow$  Cruzar a la siguiente será de manera tranquila, sin arriesgar la integridad física y psicológica de las personas.

#### <span id="page-25-0"></span>1.5.1. Antecedentes

En ocasiones pasadas han ocurrido accidentes en esta vía con motos y vehículos, que implica que la comunidad del sector transite por otras zonas que sean fácil acceso y menos riesgo. Pero en horas picos este flujo aumenta considerablemente en ambos sentidos, creando una congestión entre vehículos y peatones, y estos últimos entre sí.

El diseño que se propone está basado en las especificaciones técnicas del IDU para la capital colombiana en relación de puentes peatonales. Por falta de suficiente información, no fue posible obtener documentación legal que nos proporcionara mayor conocimiento de las obras ya construidas en la ciudad de Bogotá.

#### <span id="page-25-1"></span>1.5.2. Estudios previos al diseño

Se hizo el levantamiento topográfico de la zona, con la ayuda de dos puntos Georeferenciados y la estación Geomax. Con la información obtenida se empleó para delimitación y ubicación de la superestructura del puente con respecto a los linderos tanto de la calle como de las casas aledañas. Se determinó la luz del puente, los puntos de apoyo del mismo y las alturas de galibo respectivas en cada extremo

Es de gran importancia aclarar que para la presente propuesta no se hizo ningún tipo de estudio de suelos ni estudios hidrológicos de la zona.

#### <span id="page-26-0"></span>1.5.3. Descripción del puente metálico peatonal

La propuesta del puente peatonal metálico se sitúa en la calle 1c via Nacional Pamplona- Bucaramanga, pasos abajo de la entrada principal de la Universidad de Pamplona, en el municipio de Pamplona Norte de Santander.

Se ha proyectado un puente peatonal de 45,22 metros de longitud entre ejes de cada uno de los extremos, con una luz de 16,80 metros y 2,61 metros de ancho, con un amplio espacio de 2,40 metros para el tránsito de los peatones. Los dos extremos diseñados con escaleras de acceso y cada extremo tiene un elevador o ascensor para ser utilizados por personas discapacitadas, mujeres embarazadas o hombres de la tercera edad. Para el resto de personal consta de accesos por escaleras. Los escalones ubicados en el punto de partida 1308623.193 Norte 1158116.409 Este, tienen una elevación desde el suelo hasta la unión de las escaleras con la luz del puente de 3.95 metros, lo anterior se debe a que se cuenta con un muro de una altura de 1,9 desde la calle hasta el punto más alto de este, el cual se propone sea utilizado como alternativa de apoyo. Las escaleras tienen una pendiente en porcentaje no mayor a 60% y una longitud de 7.2 metros.

El segundo punto de acceso debe contar con una altura de 5,85 metros con respecto a la superficie del suelo hasta el punto de intercepción con la superestructura que forma parte de la luz del puente, con el fin de no exceder pendientes superiores al 60% se toma la decisión de proponer que los primeros escalones tengan una longitud de 3,60 metros seguidos de un descanso superior de 2,4 metros, continua con gradería que tiene una longitud de 7,20 metros y finaliza con unos escalones hechos en concreto armado para poder jugar con la terminación de la pendiente que tiene el terreno.

La superestructura del puente metálico peatonal, está formado por acero inoxidable, una de las causas por las cuales se acude a estudiar y ver el comportamiento de este material dentro de una superestructura es por sus excelentes propiedades mecánicas a temperaturas ambiente tanto de intenso calor como en épocas de invierno, también es un material que permite reducir el peso por m2 de los elementos constructivos. Su buena ductilidad, su elasticidad y su dureza combinadas con la buena resistencia al desgaste que se puede presentar en el roce, abrasión, golpes entre otros. Lo determinan como un material ideal para ser analizado en una obra y como actúa bajo el comportamiento de cargas. Lo anterior fue el motor principal por el cual se decide estudiar sobre superestructuras metálicas.

Para el diseño se tubo a consideración un acero con esfuerzo de fluencia de 3500 Kg/cm^2 en cada uno de los perfiles en I, canales y tubos tanto rectangulares como cuadros que se planteó dentro del bosquejo de la superestructura.

#### <span id="page-27-0"></span>**1.6. MARCO TEORICO**

#### <span id="page-27-1"></span>1.6.1. Método LRFD

La investigación se basa en el de Diseño LRFD (Diseño por factores de resistencia y carga), el cual consiste que las cargas de trabajo o servicio (Qi) se multiplican por ciertos factores de carga o seguridad (λi–siempre mayores que 1.0). Las cargas factorizadas usadas para el diseño de la superestructura. Las magnitudes de los factores de carga varían, dependiendo del tipo de combinación de las cargas. La superestructura se proporciona para que tenga una resistencia última de diseño suficiente para resistir las cargas factorizadas. Esta resistencia es la resistencia teórica o nominal (Rn) del miembro súper-estructural, multiplicada por un factor de resistencia (φ‐siempre menor que 1.0).

La expresión para el requisito de seguridad súper-estructural es: Σ(λi.Qi) ≤ φRn

(Suma de los productos de los efectos de las cargas y factores de carga) ≤(factor de resistencia)(resistencia nominal) (Los efectos de las cargas) ≤(la resistencia o capacidad del elemento súper-estructural)

Donde

- U –la carga última
- D –cargas muertas (Dead load)
- L –cargas vivas (Live load)
- Lr –cargas vivas en techos (Roof Live load)
- S –cargas de nieve (Snow load)
- R –carga inicial de agua de lluvia o hielo (Rain water or ice load)
- W –fuerzas de viento (Wind load)
- E –Fuerzas de Sismo (Earthquake load)
- Se base en los conceptos de estados límite.

El estado límite es para describir una condición en la que una superestructura o parte de ella deja de cumplir su pretendida función.

<span id="page-28-0"></span>1.6.2. Cargas y criterios de diseño

Los puentes peatonales se proyectan considerando los siguientes patrones de carga:

- $\rightarrow$  CP- Carga Muerta
- $\rightarrow$  CV- Carga Viva.
- $\rightarrow$  CVt acciones variable sobre techo y cubiertas
- $\rightarrow$  H: empuje lateral de tierra o aguas subterráneas
- $\rightarrow$  F: fluidos donde se conoce su variación altura, peso unitario y presión
- $\rightarrow$  P: empoza miento de aguas lluvias
- $\rightarrow$  W acción del viento
- $\rightarrow$  S acción de sismo

La norma de edificaciones sismo resistentes NRS-10 TITULO B.2.4 COMBINACIONES DE CARGAS MAYORADAS USANDO EL MÉTODO DE RESISTENCIA, especifica las combinaciones de cargas que se deben tener presenté en el diseño de una superestructura

#### <span id="page-29-0"></span>**1.7. MARCO CONCEPTUAL**

<span id="page-29-1"></span>1.7.1. Definición de puentes en departamento de Norte de Santander

En la actualidad los puentes que se han construido en el departamento de Norte de Santander, son clasificados por su longitud como puentes mayores, puentes menores y puentes de alcantarillas. En su gran mayoría puentes peatonales y puentes camioneros. Básicamente hechos de concretos reforzados o superestructuras metálicas. El mecanismo de trasmisión de cargas a la infra superestructura encontramos puentes de vigas y puentes aporticados. Cumpliendo con las condiciones estáticas de puentes simplemente apoyados.

Apoyándonos en las especificaciones de construcción consistentes con la norma de colombiana de diseño de puentes -LRFD-CCP14. Entendiendo como diseño, el dimensionamiento de los elementos de un puente. Las vigas pos tensado se hacen en situ. Dentro del diseño de la superestructura no se contempla hacer el diseño de los elevadores o ascensores, se le deja los espacios pertinentes para la colocación de los mismo y se adquieren en compras a empresas ya encargadas de dicho diseño y que tiene las especificaciones y el material para la ejecución de dichos elementos que prestan un servicio de buena utilidad para la comunidad.

#### <span id="page-30-0"></span>**1.7.2.** Ubicación del proyecto

 $\rightarrow$  Municipio de Pamplona Norte de Santander-Colombia

El municipio está situado en las coordenadas 72°39' de longitud al oeste de Greenwich y a 7° y 23' de latitud norte, a 2.200 metros sobre el nivel del mar. Limita al norte con Pamplonita y Cucutilla, al sur con los municipios de Cácota y Mutiscua, al oriente con Labateca y al occidente con Cucutilla. Tiene una extensión total de 456 km.

#### $\rightarrow$  Localización del puente

El diseño de la superestructura del puente metálico peatonal, está proyectado en el municipio de Pamplona Norte de Santander, en la esquina de la calle 1C que intercepta con la Vía Nacional ruta Pamplona–Bucaramanga. Con latitud 7°22'56.72"N y longitud 72°38'53.82"O elevación de 2320 m

<span id="page-30-1"></span>*FIGURA 1. Ubicación del Municipio de Pamplona en el Mapa Geográfico de Colombia*

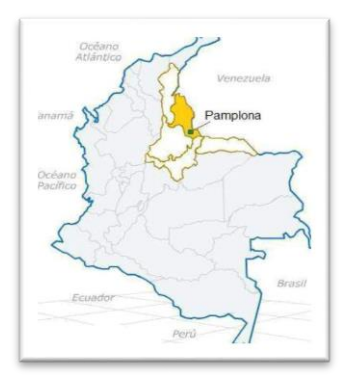

*Fuente: Pagina alcaldía del Municipio de Pamplona [https://www.ecured.cu/Pamplona\\_\(Colombia\)](https://www.ecured.cu/Pamplona_(Colombia)) publicado (19-mayo-2015)*

<span id="page-31-1"></span>*FIGURA 2. Localización del Puente Metálico Peatonal en la calle 1c vía Nacional Pamplona – Bucaramanga.*

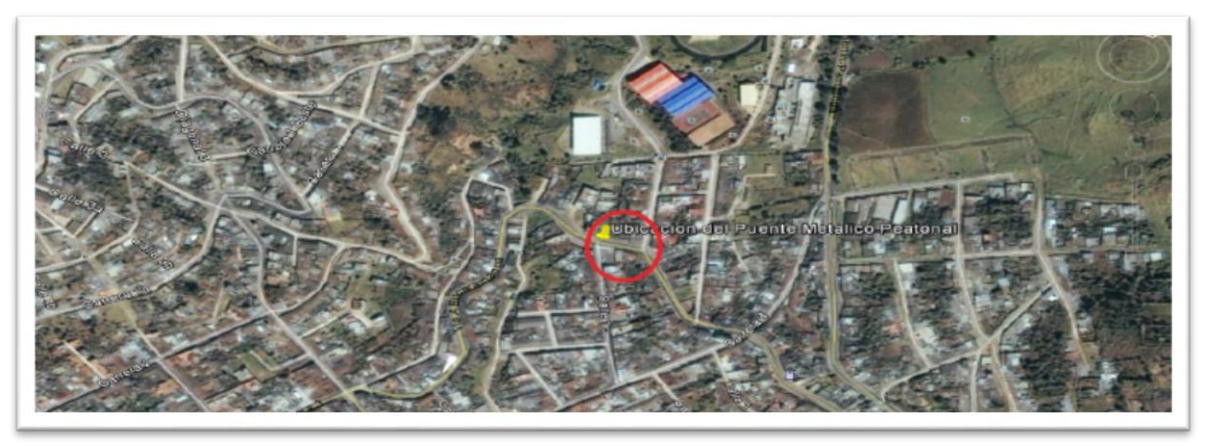

*Fuente: Editado de GOOGLE EARTH (2017)*

### <span id="page-31-0"></span>**1.8. MARCO LEGAL**

- **REGLAMENTO COLOMBIANO DE CONSTRUCCION SISMO RESISTENTE-NRS-10:** Requisitos generales de diseño y construcción sismo resistentes
- → **NORMA TECNICA COLOMBIANA NTC 4143:** Las especificaciones mínimas que se deben cumplir en los espacios de accesibilidad de las personas en el medio físico, edificios y rampas fijas.
- → **NORMA TECNICA COLOMBIANA NTC 4774** Las especificaciones mínimas que se deben cumplir en los espacios de accesibilidad de las personas en el medio físico, espacios urbanos y rurales. Cruces peatonales a nivel, elevados o puentes peatonales y pasos subterráneos.
- → **NTC 5204:** Precisión de las redes geodésicas
- → LEY 400 DE 1997 Numeral 3.8. (Galibo): especificaciones del manual diseño geométrico de invias con respecto al galibo.
- → **DECRETO 279 DE 2003:** especificaciones mínimas con respecto a las posibles interferencias de redes eléctricas

→ **RESOLUCION N<sup>a</sup> 14861 DEL 4 DE OCTUBRE DE 1985:** Por la cual se dictan normas para la protección, seguridad, salud y bienestar de las personas en el ambiente y en especial de los minusválidos.

### **1.9. AVANCE DEL PROCESO**

*FIGURA 3. Cronograma de lo Programado Vs el Avance de las actividades planteadas dentro de la tesis*

<span id="page-33-1"></span><span id="page-33-0"></span>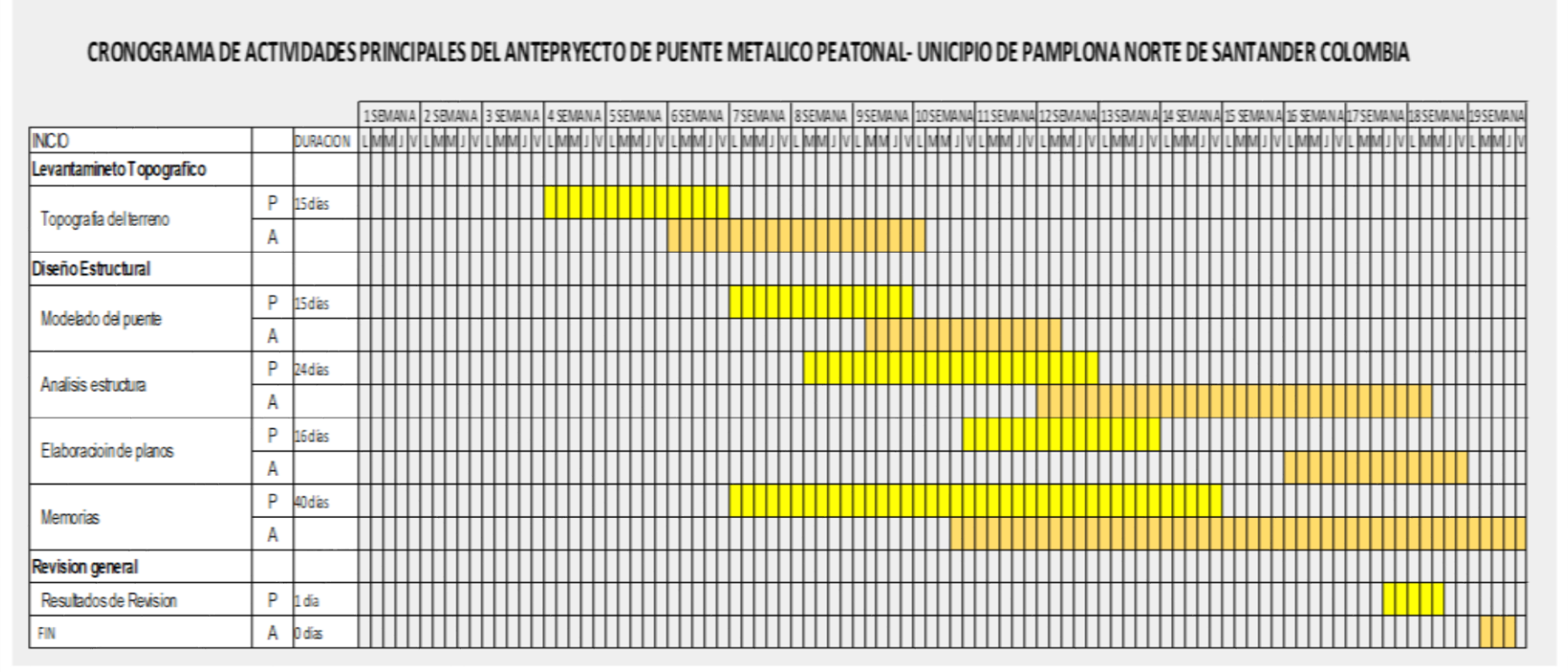

*Fuente: Barón A, 2017*

## **CAPITULO II**

## <span id="page-34-1"></span><span id="page-34-0"></span>**2. ACTIVIDADES QUE SE DESARROLLARON**

Este proyecto es el resultado del semillero de investigación de superestructuras, dirigido por el Ingeniero y especialista Néstor Rojas. Esta iniciativa ha tenido un periodo de tres semestres. Con lo enfocado en el semillero y las investigaciones previas se elabora la propuesta de un diseño de puente metálico peatonal. Con el fin de dar cumplimiento a los requisitos exigidos por la Universidad de Pamplona para optar el título de Ingeniero Civil, se planteó:

# <span id="page-34-2"></span>**2.1. Levantamiento topográfico de la zona, para tener la información necesaria y requerida para determinar la longitud del puente peatonal, seleccionar puntos de apoyo y dirección del mismo.**

El levantamiento topográfico se realizó en la calle 1c con avenida principal, pasos abajo de la entrada de la sede principal de la Universidad de Pamplona, bajo la supervisión del Ing. Néstor Rojas, docente de la Universidad y director de la tesis. Por otra parte, se tuvo la participación del Ing Luis Rojas en el acompañamiento del levantamiento topográfico y la geo-referenciación de los puntos. Para dar cumplimiento con este objetivo se hizo:

- $\rightarrow$  La documentación pertinente para solicitar el préstamo a la Universidad de Pamplona de la estación GEOMAX, el GPSMAP 64 marca Garmin, el prisma, una cinta métrica y el trípode.
- $\rightarrow$  Por medio del IGAC, Instituto Geográfico Agustín Codazzi, Conseguir la información pertinente de los puntos geográficos ubicados en el municipio

de Pamplona con la finalidad de conocer las coordenadas exactas de los puntos con los cuales se amarro las coordenadas.

- $\rightarrow$  Se documentó del manejo de la estación GEOMAX, y especialmente de la configuración de navegadores GPS para trabajar en coordenadas planas de gauss en todos sus orígenes, asociado al sistema magna-sirgas WGS-84. Con esta información se configuro el GPS y con la ayuda de la página sumapa.com se convirtió las coordenadas encontradas por el IGAC, de coordenadas elipsoidales a coordenadas Planas.
- $\rightarrow$  La norma técnica NTC520, nos exige un rango de exactitud menos o igual a diez (10) centímetros con el propósito de tener un nivel de confianza del noventa y cinco por ciento (95%). Cumpliendo con lo anterior se realiza el levantamiento topográfico con el punto ubicado al costado suroeste de las canchas múltiples (basquetbol, voleibol y tenis) de las instalaciones de la universidad. (Figura 4. Punto Geo-referenciado por el IGAC, Instituto Geográfico Agustín Codazzi) y el punto P40, este punto es uno de los aportes dados por el Ing. Luis Rojas en la tesis de grado titulada "APOYO COMO INGENIERO CIVIL EN FORMACIÓN A LA OFICINA DE PLANEACIÓN DE LA UNIVERSIDAD DE PAMPLONA, NORTE DE SANTANDER EN EL DIAGNÓSTICO DEL PLAN DE REGULARIZACIÓN Y MANEJO POR MEDIO DE LA GEORREFERENCIACIÓN DEL CAMPUS PRINCIPAL Y ACOMPAÑAMIENTO AL PROCESO DE PLANEACIÓN FÍSICA DE LA DEPENDENCIA".
- $\rightarrow$  Interpretación de los datos subministrados por la estación total GEOMAX, se descargó y organizo la información. Se pasó a un formato de texto con la finalidad de ser un archivo compatible con el Software CIVIL-3D, con ayuda de este programa se exporto la nube de puntos y obtener las curvas de nivel.
- $\rightarrow$  Con las curvas de nivel se determinó los puntos de apoyo del puente metálico peatonal, la elevación pertinente según el código de puentes en Colombia en cada punto de apoyo y la luz de la superestructura metálica.
**2.2. Plantear la mejor distribución y dimensionamiento de la superestructura, mediante los resultados obtenidos en el levantamiento topográfico que permitan conjugar la mejor ubicación para mejorar el flujo peatonal y disminuir la accidentalidad**

Para plantear el dimensionamiento y la distribución del puente metálico, lo primero que se hizo con ayuda de la información recogida en campo (curvas de nivel), se organizó el espacio y las posibilidades de adquirir unos predios para hacer diseño de puentes según las normas y necesidades de la comunidad. Este es un punto transitado por más de 500 estudiantes en horas pico, con la anterior información solicite ayuda de Andrés Pinto y Yesid Bautista estudiantes de la universidad de Pamplona en el programa de Arquitectura para asesoramiento de la distribución y dimensionamiento de un puente sin excluir a las personas con discapacidad, de la tercera edad y mujeres embarazadas. Teniendo presente el espacio disponible y las exigencias de las normas y resoluciones que existen en Colombia para puentes peatonales se determinó que una alternativa favorable era un puente peatonal con escaleras y dos ascensores. Por medio del software AUTOCAD se realizaron los planos de distribución de espacios y dimensionamiento del puente.

**2.3. Diseñar el puente metálico peatonal, por el Método de Diseño LRFD (Diseño por factores de resistencia y carga) adoptado por la norma colombiana NRS-10. Para determinar los diferentes perfiles en base a las cargas previamente determinadas**

Se buscaron las características de los materiales a utilizar como superestructuras metálicas; tales como perfiles, ángulos, tubos rectangulares o cuadrados, tensores, varillas, conectores entre otros. Se realiza un pre-diseño con los materiales o elementos escogidos que van hacer parte de la superestructura y con ayuda del método L.R.F.D se determina si dichos materiales cumplen con las diferentes

exigencias establecidas, si es el caso se determina las dimensiones adecuadas del material o se procede a escoger otro elemento super-estructural que cumpla los parámetros.

Con ayuda del software profesional se inicia a diseñar el puente metálico peatonal teniendo en cuenta los elementos de la superestructura en el pre-diseño y se da continuidad mediante los siguientes pasos:

- $\rightarrow$  Como primera medida se seleccionan las unidades en las que se va a trabajar durante el proyecto.
- $\rightarrow$  Se dibuja el diseño de la superestructura, planteada como una cercha dentro del software con las dimensiones y características ya preestablecidas. Así definiendo gráficamente la super-estructura de la cercha.
- $\rightarrow$  Se asigna las características y se agrupan los diferentes materiales de acero que conforman la superestructura.
- $\rightarrow$  Se definen las secciones transversales de los elementos que conforman la superestructura metálica. Añadiendo las secciones como tubo, ángulos, perfiles entre otras.
- $\rightarrow$  Se procede a realizar el dibujo de la cercha teniendo en cuenta las características del material y las secciones transversales en cada elemento que conforma dicha superestructura.
- $\rightarrow$  Se asigna las restricciones en cada uno de los apoyos.
- $\rightarrow$  Se verifica, si se debe hacer correcciones en los ejes locales, y si es el caso pues se corrigen los ángulos de los perfiles con respecto al eje.
- $\rightarrow$  Se asignan los estados de cargas (carga viva, carga muerta, carga de sismo en dos direcciones y carga de viento) en las intercepciones y sus combinaciones como lo exige la NORMA NRS-10. CAPITULO B
- $\rightarrow$  Se caracteriza la cercha como elemento que soporta cargas axiales, pero no soporta momentos, liberando así los nudos de la superestructura y dejándolos como articulados.
- $\rightarrow$  Define el espectro de respuesta.
- $\rightarrow$  Todo lo anterior para llevar a cabo el análisis de la superestructura. Cuando en esta se presentó inconsistencias, se hizo cambios geométricos o de dimensionamiento de los materiales y así se convirtió en un proceso iterativo, hasta que todos y cada uno de los elementos estructurales cumpla con la norma LFD.

# **2.4. Dibujar los correspondientes planos estructurales, con los datos obtenidos por el método LRFD, para establecer y plasmar las diferentes dimensiones de los elementos y su material**

Teniendo especificado todos los elementos a utilizar tanto en la plataforma principal, como es los tramos de acceso, las características y sus dimensiones, se procede con ayuda del software AUTOCAD a dibujar los planos estructurales correspondientes al modelado del análisis y diseño del puente. Estos planos se encuentran en los anexos

## **CAPITULO III**

### **3. LEVANTAMIENTO TOPOGRAFICO**

Levantamiento topográfico de la zona, para tener la información necesaria y requerida para determinar la longitud del puente peatonal, seleccionar puntos de apoyo y dirección del mismo

### **3.1. INFORMACION DE GEO-REFERENCIACION**

Se hizo el levantamiento y se relaciona con puntos de coordenadas exactas y los puntos existente ya certificados en base de datos del IGAC, para ello se procede a descarga la información que se encuentra en la respectiva base (como se muestra en la figura 4).

Como la información suministrada por el Instituto Geográfico Agustín Codazzi, son coordenadas geográficas, y para introducir estos datos en la estación GEOMAX era indispensable pasarlas a coordenadas planas, se procede a hacer las respectivas conversiones con la ayuda de software que se encuentra en la página web SUMAPA.COM. Los datos obtenidos se muestran en las tablas 1 y .2.

Los puntos de referencia son parte fundamental para garantizar que el levantamiento topográfico realizado con la estación GEOMAX tenga una precisión entre el 95% y el 100%, pues estas herramientas que se utilizaron tienen márgenes de errores permisibles máximos del 5%, osea, con un grado de confiabilidad del noventa y cinco por ciento que garantiza que el levantamiento tiene veracidad para ser tenido en cuenta a la hora de proceder con los otros objetivos.

*FIGURA 4. Punto Geo-referenciación del Instituto Geográfico Agustín Codazzi, Ubicado en la esquina canchas múltiples sede principal Universidad de Pamplona.*

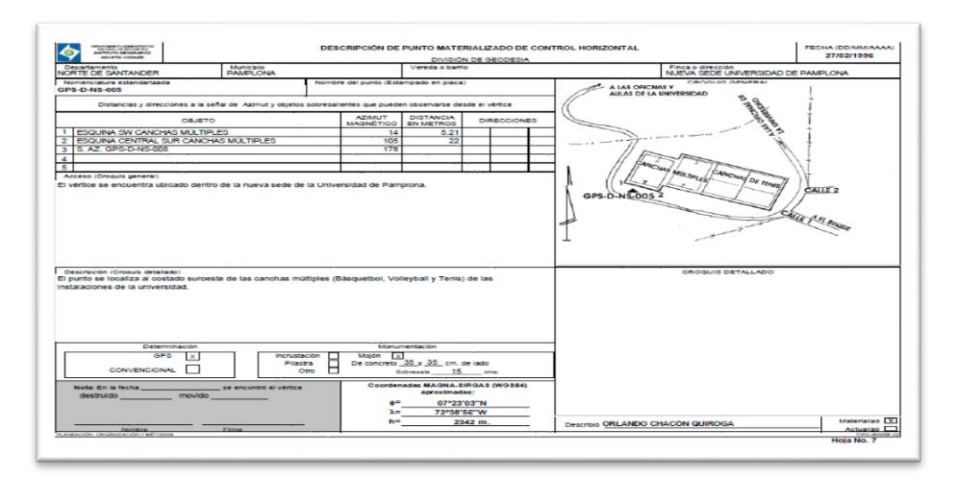

*Fuente: Base de Datos IGAC, Instituto Geográfico Agustín Codazzi (2017)*

*TABLA 1. Datos de las coordenadas planas del punto del IGAC, esquina cancha múltiples de la Universidad de Pamplona sede principal. Dato sacado del software en la página SUMAPA.COM*

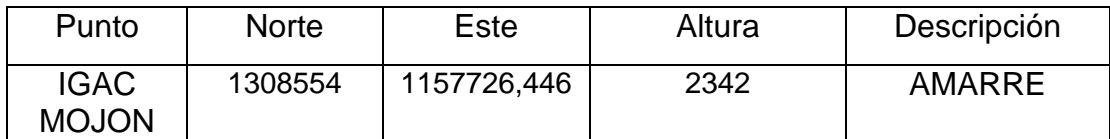

*Fuente: Barón A, (2017)*

*TABLA 2. Datos punto de amarre Tesis Ing. Luis Rojas (2016) dentro de la tesis lo encuentran como P40*

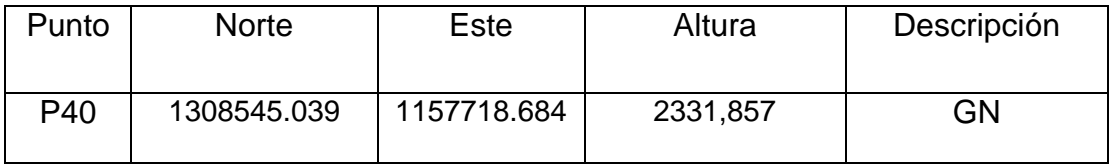

*Fuente: Barón A, (2017)*

*.*

## **3.2. CONFIGURACION DEL GPS**

Con las coordenadas dadas por el software de SUMAPA.COM, se procede a configurar el GPS GARMIN 64 S. con el fin de tener una referencia para los demás puntos a levantar. Para configurar el GPS se procede de la siguiente manera:

 $\rightarrow$  Ingresa a menú-configuraciones- formato de posición-cuadricula de usuario- enter hay se especificó según lo indica la guía CONFIGURACION DE NAVEGADORES GPS PARA TRABAJAR EN COORDENADAS PLANAS DE GAUSS EN TODOS SUS ORIGENES, ASOCIADO AL SISTEMA MAGNA-SIRGAS WGS-84 ORIGEN BOGOTA

*FIGURA5 Configuración del GPS a coordenadas planas*

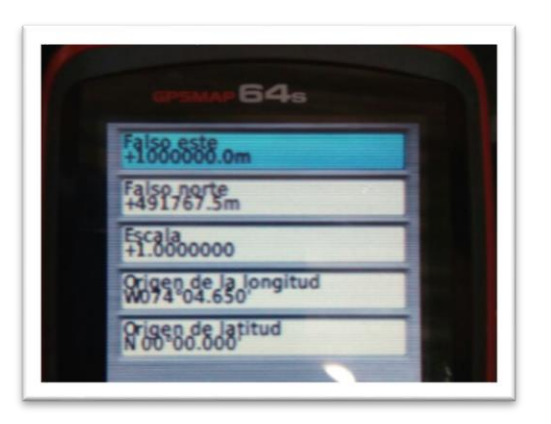

*Fuente: Barón A, (2017)*

Se aplica el ajuste y configuración correspondiente a la estación, para que el error fuera mínimo se procede a ajustar el GPS con la configuración ya mencionada y haciendo uso de las siguientes formulas:

DeltaN= NORTEGPS (+/-) NORTECONOCIDO DeltaE= ESTEGPS (+/–) ESTECONOCIDO

Al falso Norte o el Falso este que arroja el GPS se le resta o se le suma el valor del delta norte o delta Este. Para trabajar se escogió el delta norte entonces si las coordenadas del GPS en falso norte daban superiores, significa que se restó al falso norte ese valor y si daba inferiores se sumaba dicho valor. Lo anterior nos garantiza valores muy cercanos del GPS con relación a las coordenadas ya certificadas.

# **3.3. RECORRIDO DESDE EL PUNTO DE GEOREFERENCIACION HASTA EL PUNTO DEL LEVANTAMIENTO TOPOGRAFICO**

El punto de partida (P40). se localiza frente al punto del IGAC, este último se encuentra al costado suroeste de las canchas múltiples (Básquetbol, Volleyball y Tenis) de las instalaciones de la universidad, se instaló la estación Geomax en el p40 y se da vista al mojón conocido por el IGAC como Punto GPS-D-NS-005 se introduce los datos conocidos en la estación y se visualiza un punto ubicado aproximadamente en la entrada principal de la universidad, posteriormente se hizo el estacionamiento en este último punto orientándose con el punto de la intercepción P40 y se viso el punto de la intercepción pasos abajo de la entrada de la universidad, se continua repitiendo el mismo proceso pero se visualiza la intercepción del punto ubicado en los semáforos avenida 1c vía nacional Bucaramanga-Pamplona, se realizó el estacionamiento en este punto y se ubica la estación en un punto estratégico para el levantamiento topográfico de la avenida 1c vía nacional Bucaramanga Pamplona El recorrido de traslado de la coordenada se puede visualizar en la figura 6, corresponde a una imagen editada de GOOGLE HEART. La cual pretende de dar un esquema visual de como fue el recorrido del levantamiento topográfico.

*FIGURA 6. Recorrido de traslado de coordenadas para el respectivo levantamiento topográfico*

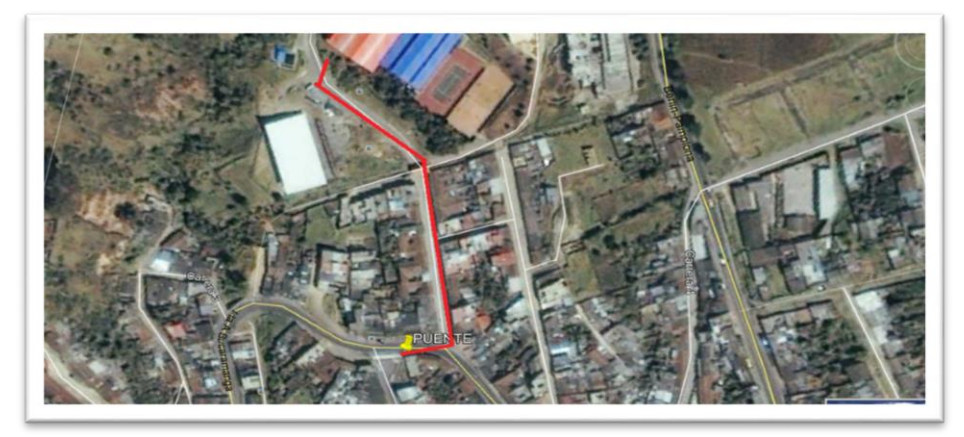

*Fuente: Editado de GOOGLE EARTH (2017)* 

# **3.4. DATOS OBTENIDOS DEL LEVANTAMIENTO TOPOGRAFICO**

Con la ayuda de la estación GEOMAX y demás equipo topográfico se obtuvieron los datos que se muestran en la tabla 3.

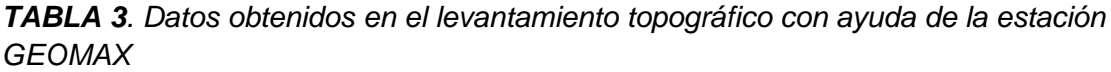

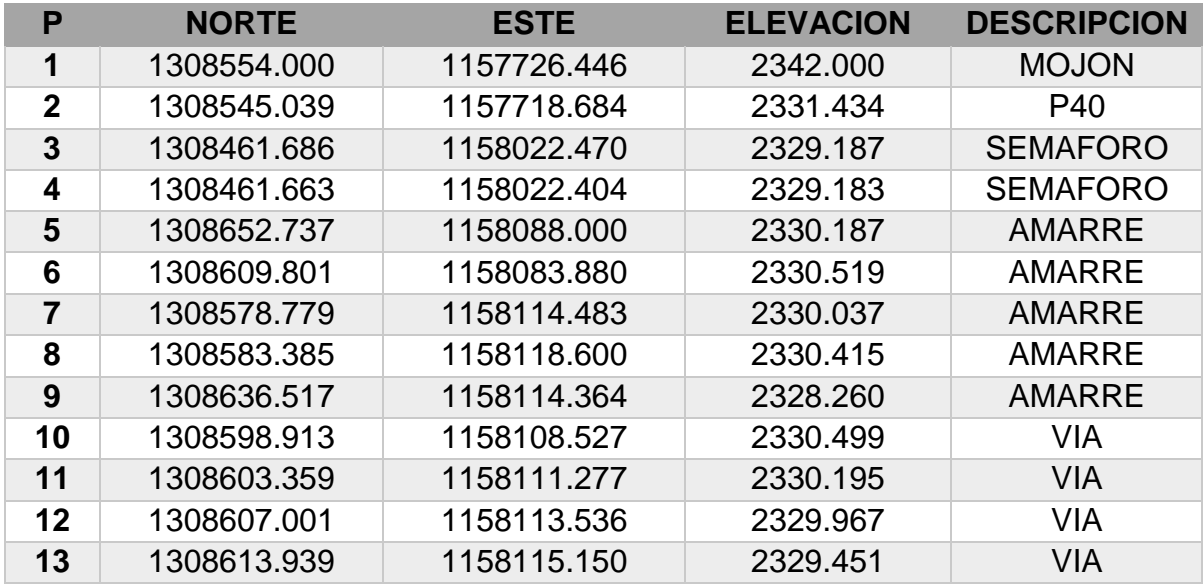

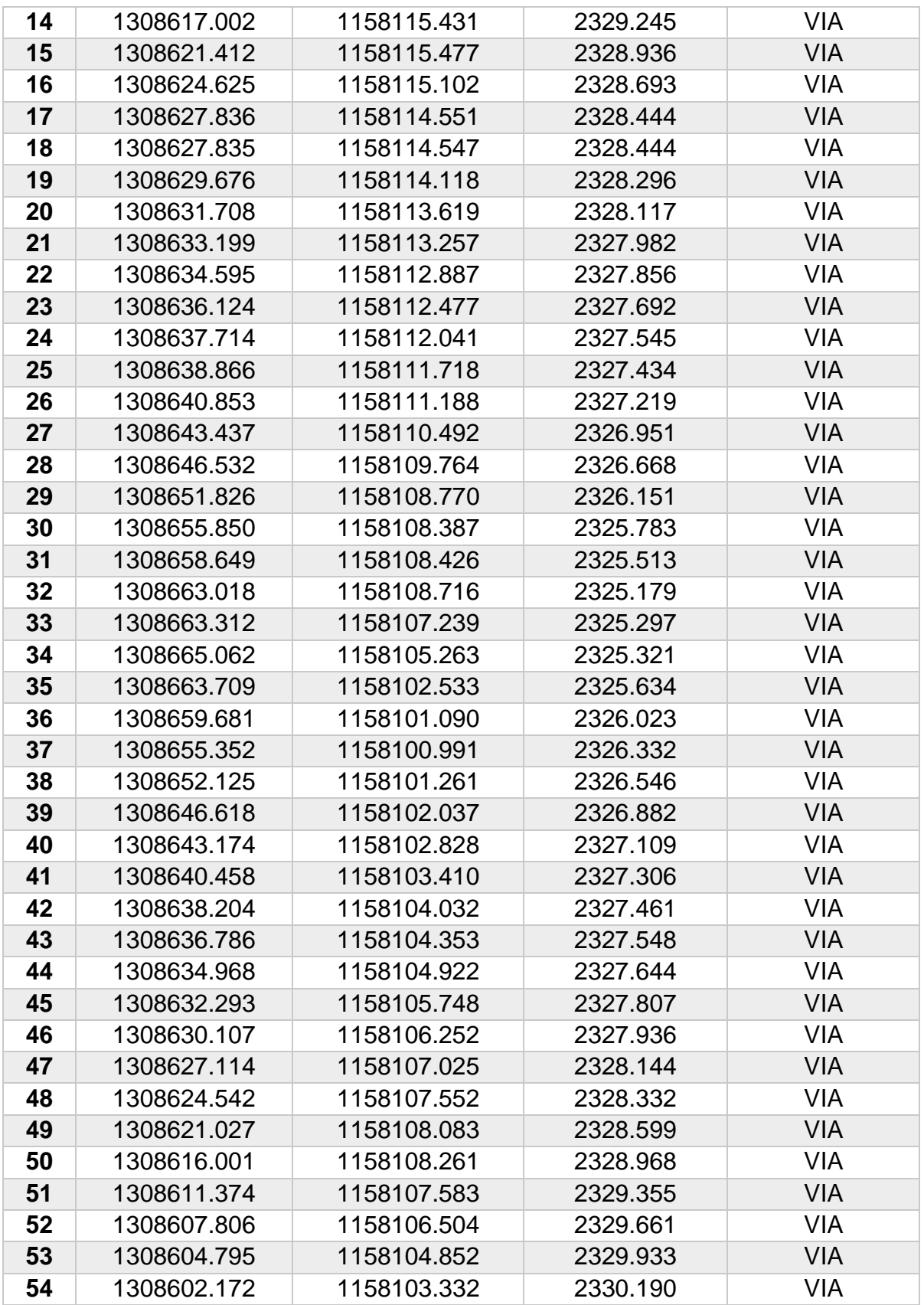

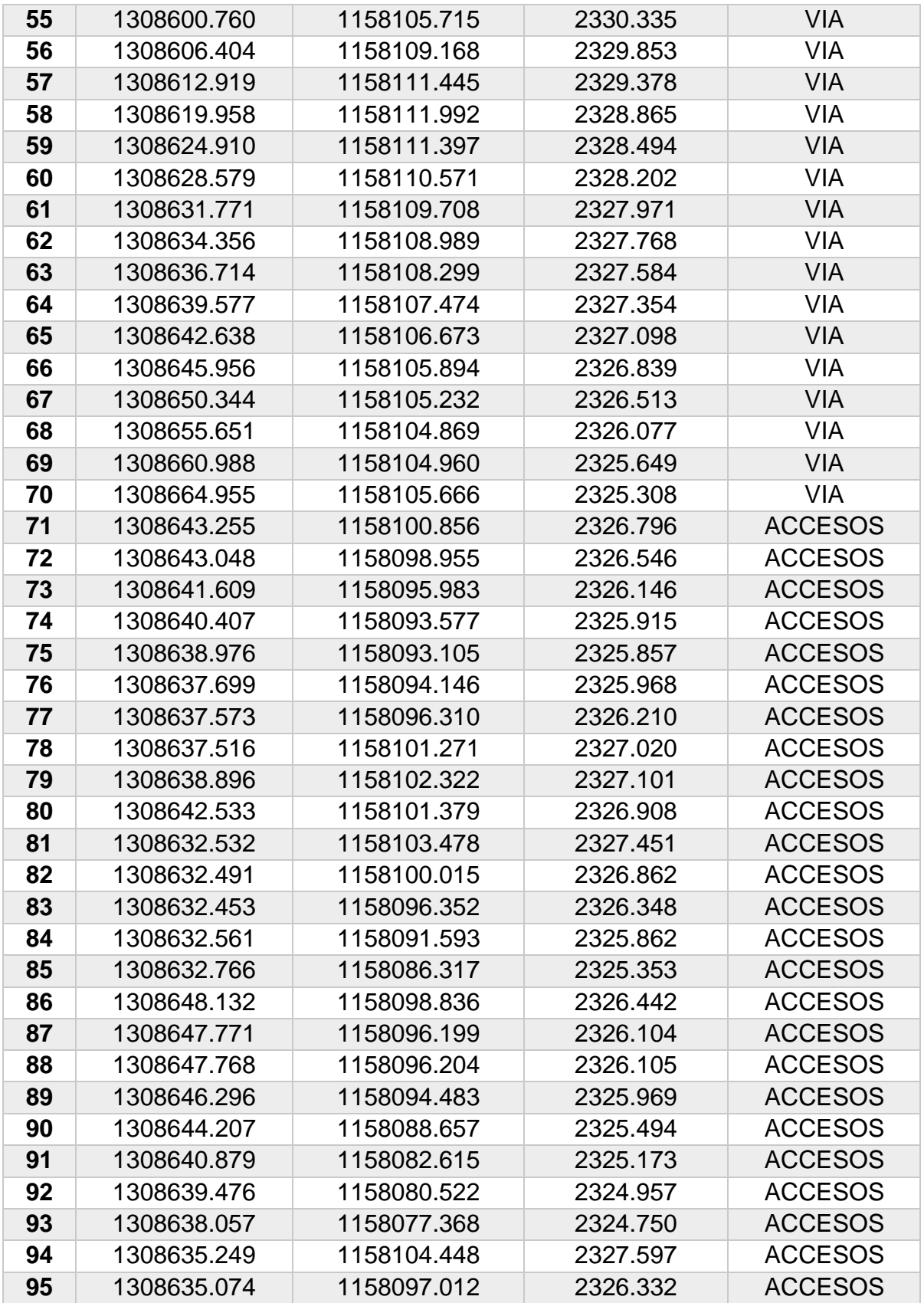

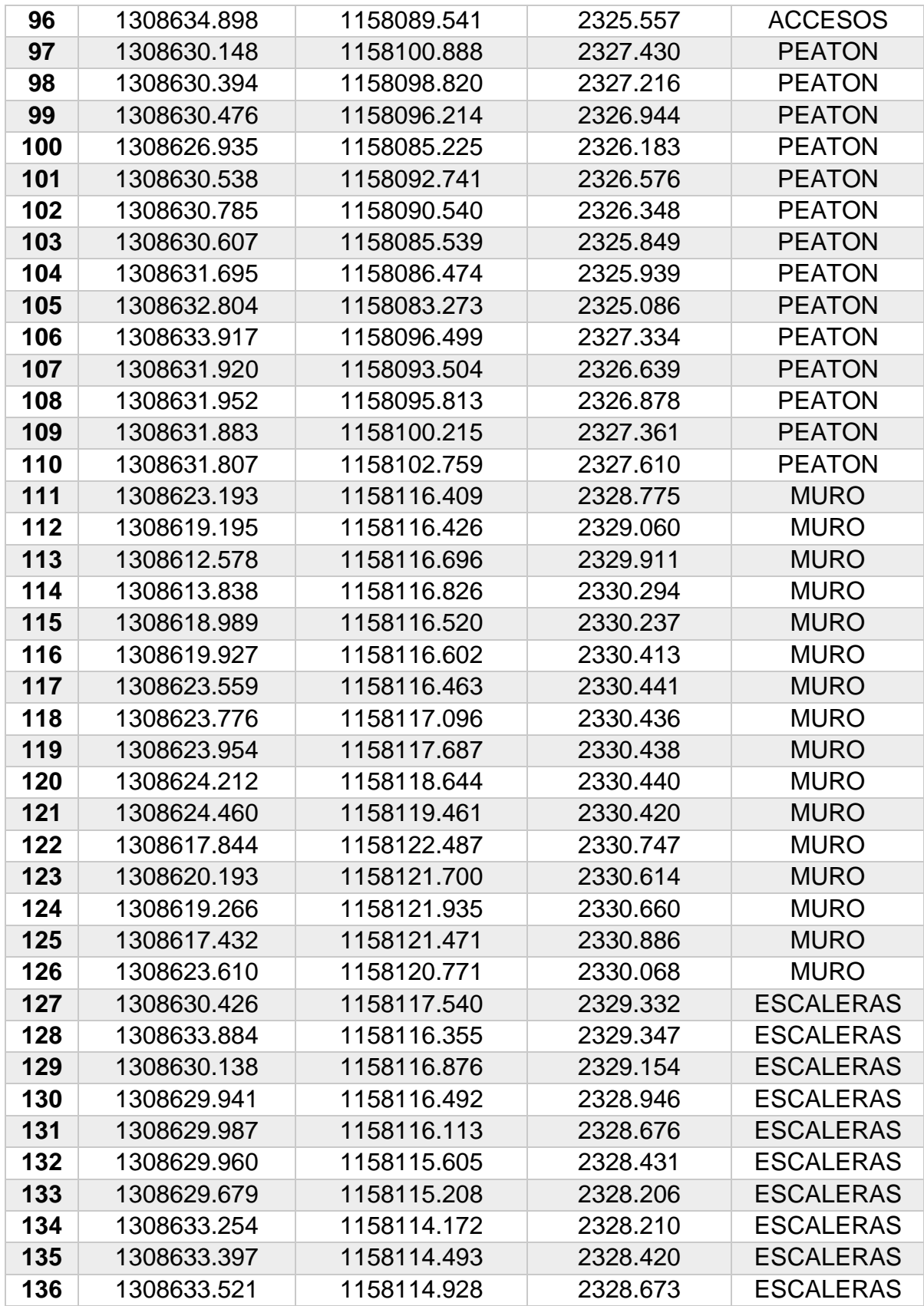

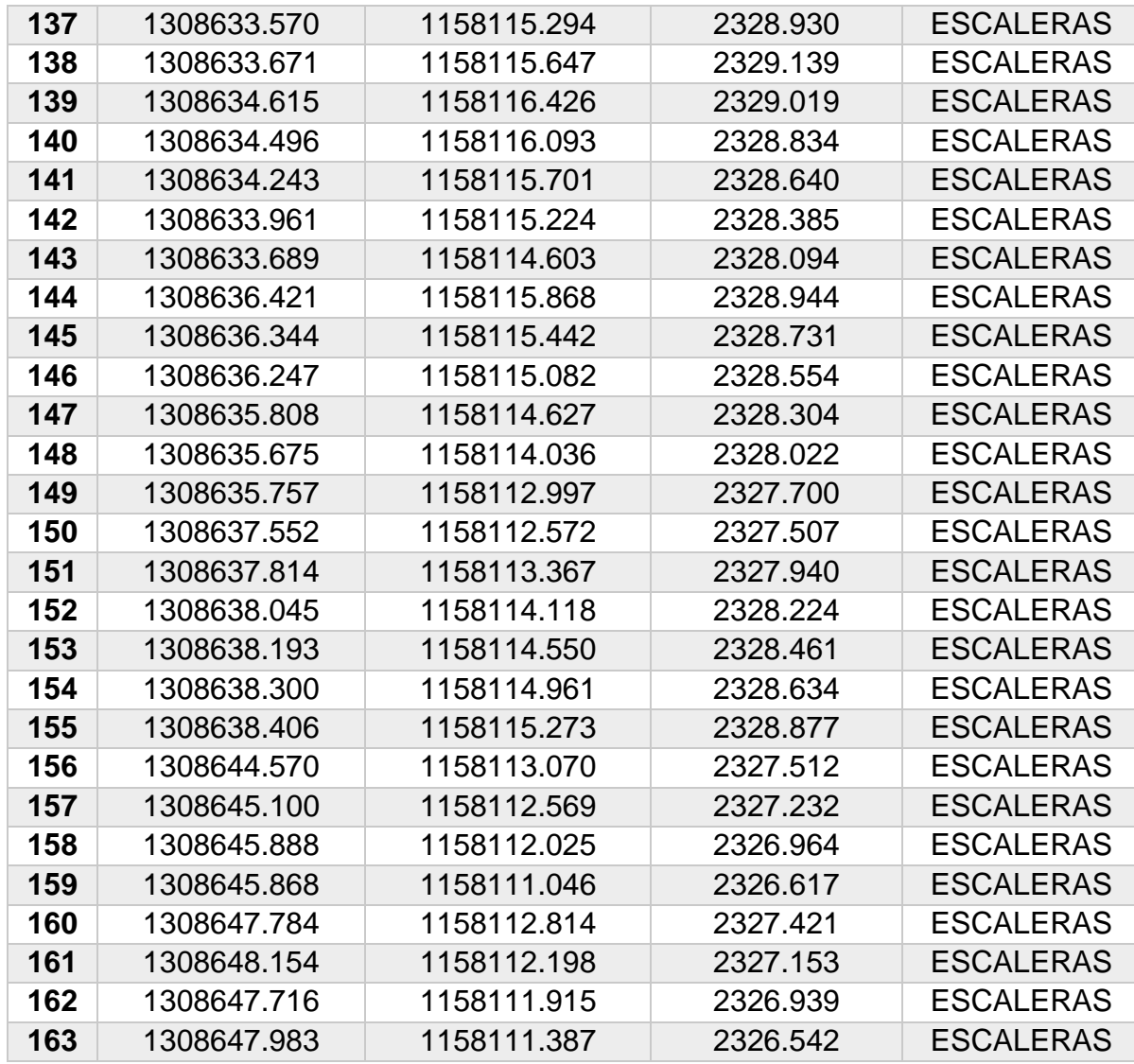

*Fuente: Barón A, (2017)*

Se procede a sacar las curvas de nivel con los datos obtenidos. El software que se utilizo fue AUTOCAD CIVIL 3D. El paso a paso fue realizado con las instrucciones de la guía CURSO AUTOCAD CIVIL 3D. Carranza. P. D. (2013). Los resultados se encuentran en el ANEXO A**.** Donde se puede apreciar las curvas de nivel que presenta el terreno a evaluar.

## **CAPITULO IV**

## **4. PLANTEO DE DISTRIBUCION Y DIMENSIONAMIENTO DEL PUENTE**

Plantear la mejor distribución y dimensionamiento de la superestructura, mediante los resultados obtenidos en el levantamiento topográfico que permitan conjugar la mejor ubicación para mejorar el flujo peatonal y disminuir la accidentalidad.

Para plantear la distribución y dimensionamiento super-estructural del puente, se tuvieron en cuenta las siguientes características:

- $\rightarrow$  El ancho del paso peatonal se dejó de 2,40 metros con el propósito de dar espacio suficiente para transitar dos personales con sillas de ruedas en ambos sentidos al mismo tiempo
- $\rightarrow$  Una de las preocupaciones fue la interferencia del puente con las redes eléctricas presentes en el sitio, pero al adquirir los predios no hay necesidad de colocar cubierta con policarbonato en la plataforma o escaleras del puente, esto debido a que el espacio sería suficiente para reubicar las redes eléctricas.
- $\rightarrow$  El gálibo debe ser mínimo 5.0 metros y proveer 0.20 metros para nivelación y repavimentación de la vía como se muestra en la figura 7
- $\rightarrow$  La superestructura de las escaleras o la rampa y los apoyos deberán ubicarse a distancia mínima de 1.5 metros desde el borde del sardinel como se puede ver en la figura 8.
- $\rightarrow$  En los espacios donde se pueden ubicar los accesos del puente debe conformarse una plazoleta con factibilidad de: accesibilidad, visibilidad,

movilidad, señalización y adecuación urbana con el fin de garantizar su correcto uso por el peatón

 $\rightarrow$  La rampa debe ser adecuadas para personas discapacitadas como se muestra en la figura 9 y 10 y contar con descansos mínimos de 1.50 metros

*FIGURA 7. Representación gráfica de las especificaciones técnicas de los gálibos*

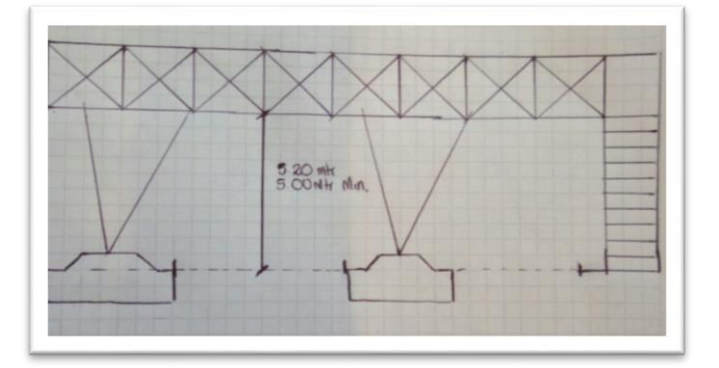

*Fuente: Barón A, (2017)*

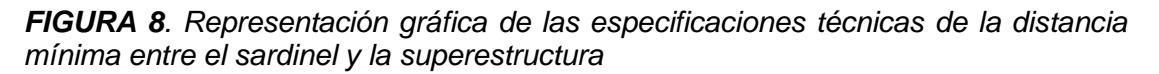

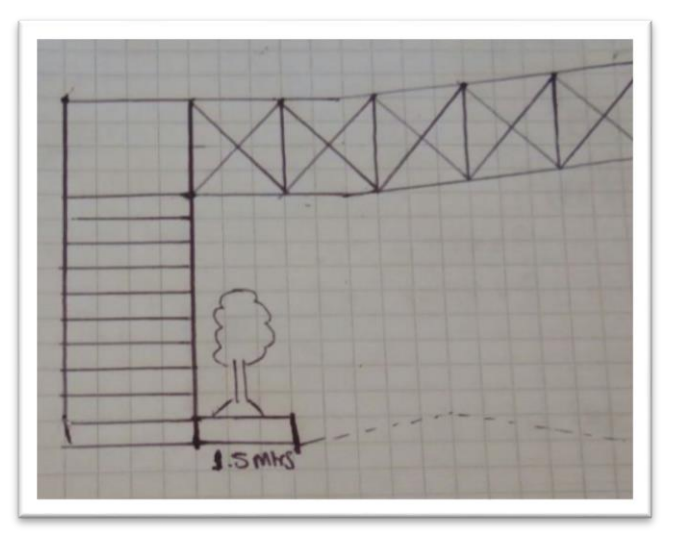

*Fuente: Barón A, (2017)*

*FIGURA 9. Representación gráfica de las especificaciones técnicas de la pendiente en función de la extensión*

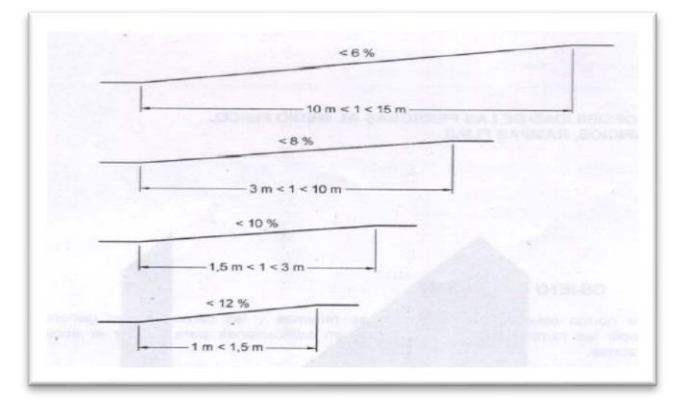

*Fuente: NORMA TECNICA COLOMBIANA NTC 4143*

*FIGURA 10. Representación gráfica de las especificaciones técnicas de la pendiente en función del desnivel*

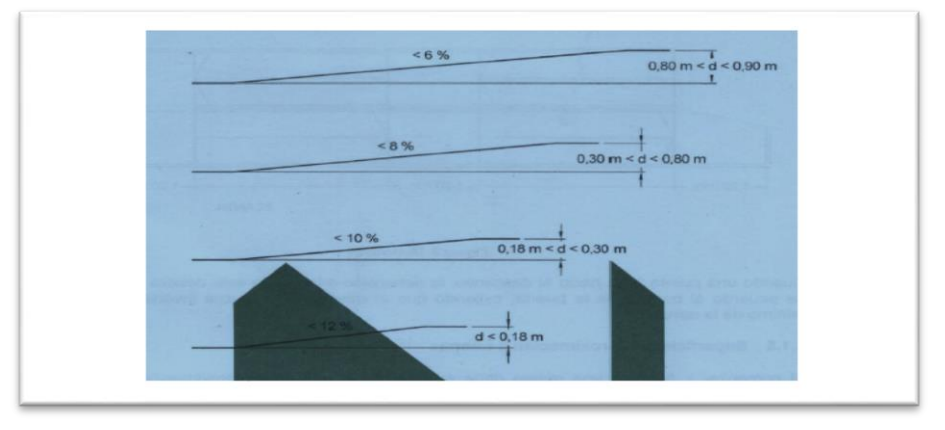

*Fuente: NORMA TECNICA COLOMBIANA NTC 4143*

La primera opción fue hacer los dos accesos con rampa que cumplieran la Norma Técnica colombiana NTC 4143, para tener presente las personas discapacitadas. Esto genero mucha discusión, ya que no contábamos con el espacio suficiente para un diseño con rampa. Pero revisando las distintas normas y condiciones mínimas que debe tener un puente se determinó que era necesario adquirir predios de la zona.

Y entro a jugar la variable costo vs beneficio. Ya que si se hacía acceso con rampas la adquisición de predios seria aproximadamente de 8 viviendas entre los dos accesos, revisando la topografía del terreno tampoco sería una opción muy viable ya que la demolición de las casas antiguos sumado al relleno y mejoramiento del terreno saldría muy costoso. Se contempló la posibilidad de adquirir 4 viviendas, pero colocando un elevador o ascensor en cada uno de los puntos de acceso.

Los elevadores son una excelente opción porque cumplen con los espacios y la plazoleta exigidos en cada extremo sin necesidad de adquirir demasiados predios.

Para las demás personas se elaboran escaleras que cumplan con la norma NTC 4143, que recomienda escaleras con pendientes entre 50% y 60%, descanso de 1.5 metros como mínimo, con barandas de policarbonato, láminas de acero calibre 16 con perforaciones de 6 mm para los barandales al momento que inicia las escaleras en concreto. Aunque la tesis no tiene estudio de suelo una de las posibilidades que se dejó planteada es unas especificaciones por norma de base de pedestales las cuales se encuentran en anexos E y F.

#### **CAPITULO V**

#### **5. DIMENSIONAMIENTO DEL PUENTE POR EL METODO LRFD**

#### **5.1. EJEMPLO DE DIMENSIONAMIENTO**

Diseñar el puente metálico peatonal, por el Método de Diseño LRFD (Diseño por factores de resistencia y carga) adoptado por la norma colombiana NRS-10. Para determinar las diferentes secciones en base a las cargas previamente determinadas.

Para realizar el pre-diseño de cada uno de los elementos que conforman la superestructura del puente se hizo por el módulo elástico de sección y se somete a las normas del método L.R.F.D. A continuación, un ejemplo de un PRE-DIMENDIONAMIENTO de un perfil en I.

Una forma de pre-diseñar es mediante el módulo de sección (S)

$$
\sigma = \frac{Mc}{I} = \frac{M}{\frac{I}{C}} = \frac{M}{S}
$$

Despejando el módulo de sección (S)

$$
S = \frac{M}{\sigma} = \frac{M}{F y}
$$

Calculando el momento para la viga:

*FIGURA 11. Representación gráfica de la viga del puente y las cargas*

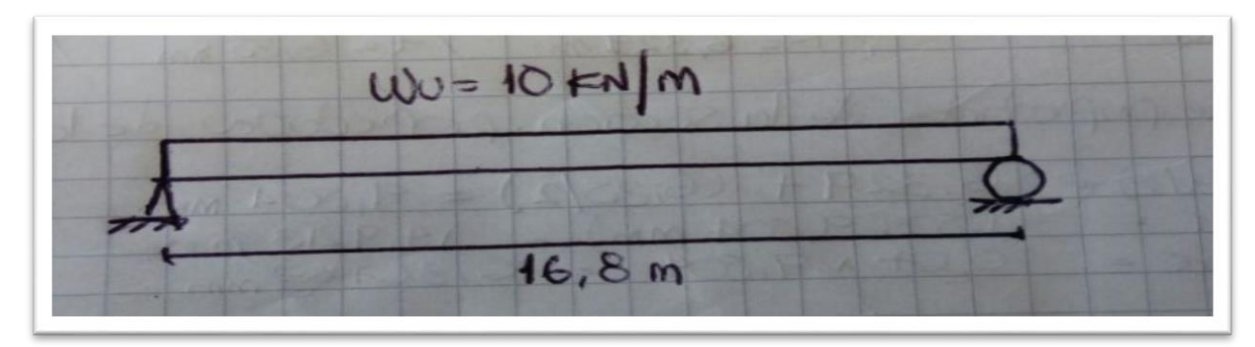

*Fuente: Barón A, (2017)*

La carga Wu de 10 KN/m, corresponde al valor de los materiales que no se especificaron dentro del software. Esto con el fin de pre-dimensionar y conocer los perfiles que se ajustan a los requerimientos de diseño, según las características ya mencionada en el capítulo anterior, que debe tener el puente peatonal. Para ello se calcula el momento en la parte más crítica; es decir, en la mitad de la luz.

$$
M = \frac{Wu * l^2}{8} = \frac{10 \, KN/m * (16.8 \, m)^2}{8} = 352.8 \, KN.m
$$

En la determinación del límite elástico (Fy)= 3500 Kg/cm^2. Despejando S:

$$
Fy = 3500 \frac{Kg}{cm^2} \cdot \left(\frac{100 \, cm}{1m}\right)^2 \cdot \frac{1 \, KN}{101,97 \, Kg} = 343230 \, KN/m^2
$$

$$
S = \frac{M}{Fy} = \frac{352,8 \text{ KN} \cdot m}{343238 \text{ KN}/m^2} = 0,001028 \text{ m}^3 \cdot \left(\frac{100 \text{ cm}}{1 \text{ m}}\right)^3 = 1028 \text{ cm}^3
$$

Con el dato anterior se elige el dato que esté por encima del obtenido para los pre diseños. En el caso de un perfil en I tabla de la pág. 538 libro Diseño de estructuras Metálicas estados limites LRFD, de la Ing. María Graciela Fratelli (2003) se obtienen los siguientes datos:

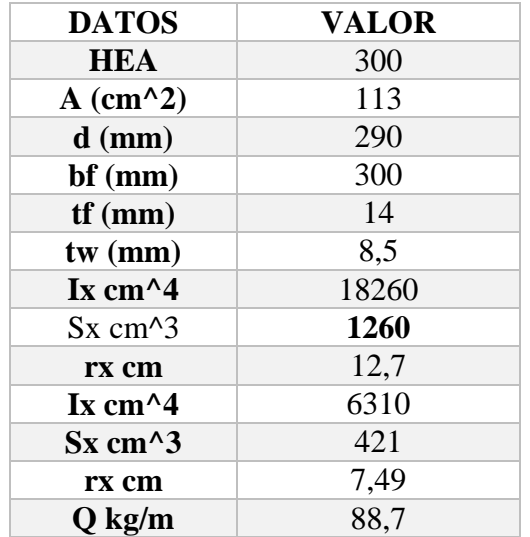

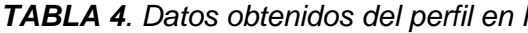

*Fuente: Barón A, (2017)*

*FIGURA 12. Representación gráfica de las especificaciones perfil en I*

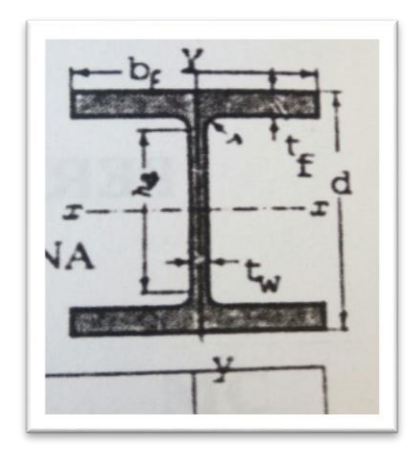

*Fuente: Diseño de Superestructuras Metálicas. Estados limites LRFD Fratelli (2003).*

Cada elemento que conforma la super-estructura debe ser diseñado por su comportamiento y forma, según las acciones del análisis. Por ello se debe revisar cada uno de los elementos por el método L.R.F.D. A continuación, verificaremos el comportamiento de un perfil en I:

Verificación a pandeo local en alas y alma (ver fig. 12).

$$
d' = (290 - (2 * 14)) - (2 * 3,749) = 254,502 \, mm
$$

$$
\frac{d'}{tw} = \frac{254,502 \, mm}{8,5 \, mm} = 29,94
$$

$$
Kc = \frac{4}{\sqrt{\frac{d}{tw}}} = \frac{4}{\sqrt{29.94}} = 0.73
$$

Verificación que cumple con las siguientes condiciones 035<Kc<0,763 (ok) Esbeltez de las alas. ver tabla 6.3 Fratelli (2003):

$$
\frac{bf}{2 * tf} < \frac{914}{\sqrt{(fy)/Kc}}
$$
  

$$
\frac{300}{2 * 14} = 10,71 < \frac{914}{\sqrt{(3500)/0,73}} = 13,2
$$
 10,71 < 13,2 No Cumple

Por lo tanto, no se continúa haciendo el análisis sino se procede a elegir otro perfil con dimensiones más grandes. Ya que la sección presenta excesiva esbeltez en las alas, lo cual lo hace vulnerable a ceder por pandeo local antes del pandeo global.

Retomamos la tabla pág. 538 libro Diseño de estructuras Metálicas estados limites LRFD y se analiza la superestructura con un perfil con las siguientes características:

Verificación a pandeo local en alas y alma

$$
d' = (350 - (2 * 17,5)) - (2 * 15,2) = 284,6 \text{ mm}
$$

$$
\frac{d'}{dw} = \frac{284,6 \text{ mm}}{10 \text{ mm}} = 28,46
$$

$$
Kc = \frac{4}{\sqrt{\frac{d}{tw}}} = \frac{4}{\sqrt{28,46}} = 0.74
$$

| <b>DATOS</b>         | <b>VALOR</b> |  |  |
|----------------------|--------------|--|--|
| <b>HEA</b>           | 360          |  |  |
| $A (cm^2)$           | 143          |  |  |
| $d$ (mm)             | 350          |  |  |
| bf (mm)              | 360          |  |  |
| $tf$ (mm)            | 17,5         |  |  |
| $tw$ ( $mm$ )        | 10           |  |  |
| Ix $cm4$             | 33090        |  |  |
| $Sx$ cm^3            | 1890         |  |  |
| rx cm                | 15,2         |  |  |
| Ix cm $^{4}$         | 7890         |  |  |
| $Sx$ cm $^{\wedge}3$ | 526          |  |  |
| rx cm                | 7,43         |  |  |
| $Q$ kg/m             | 112          |  |  |

*TABLA 5. Datos de la segunda opción del perfil en I*

*Fuente: Barón A, (2017)*

Verificación que cumple con las siguientes condiciones 0,35<Kc<0,763 (ok) Esbeltez de las alas. ver tabla 6.3 Fratelli (2003):

$$
\frac{bf}{2*tf} < \frac{914}{\sqrt{(fy)/Kc}}
$$

$$
\frac{360}{2*17,5} = 10,3 < \frac{914}{\sqrt{(3500)/0,74}} = 13,29 \qquad 8,57 < 13,29 \quad (0k)
$$

Evaluamos la esbeltez del alma:

$$
\frac{d^2}{tw} < \frac{2120}{\sqrt{(fy)}}
$$

$$
\frac{284,6}{10} = 28,46 < \frac{2120}{\sqrt{(3500)}} = 35,83 \qquad 28,46 < 35,83 \quad (0k)
$$

Se evalúa el factor de minoración de esfuerzos ɸs para elementos no rigidizados (alas). Ver tabla 6.4 Fratelli (2003)

$$
\frac{914}{\sqrt{(fy)/Kc}} < \frac{bf}{2tf} < \frac{1680}{\sqrt{(fy)/Kc}}
$$

$$
\frac{914}{\sqrt{(3500)/0.74}} = 10,29 < \frac{360}{2 \times 17,5} = 10,3 < \frac{1680}{\sqrt{(3500)/0.74}} = 24,43 \text{ (ok)}
$$

Y se obtiene

$$
\Phi s = 1,415 - 4,54 \times 10^{-4} \left( \frac{bf}{2 * tf} \right) * \sqrt{(fy)/Kc}
$$

$$
\Phi s = 1,415 - 4,54 \times 10^{-4} * 10,2 * 68,77 = 1,09
$$

El proceso anterior se repite y hace con los distintos elementos que se encuentran a compresión dentro de la super-estructura con el fin de tener idea de cuáles son los materiales que soportaran las cargas. Ya definido los elementos y sus dimensiones, se empieza a dibujar cada uno dentro del programa y se procede a analizar el puente.

A continuación veremos el ejemplo de un elemento que se encuentra a tensión como es el caso del cordón inferior de la plataforma que corresponde a un perfil estructural cuadrado. Una forma rápida y práctica es determinar el área correspondiente del perfil e ingresar en las tablas del elemento y entrar a verificar un perfil que con el área que nos dio cumpla o sino aumentar a un perfil superior. Así sucesivamente hasta que el perfil cumpla las especificaciones. En nuestro caso se seleccionó un perfil superestructural cuadrado de acero A36, como también se tiene presente el caso más crítico este sería en la mitad de la luz. Los miembros a tensión deben cumplir las siguientes especificaciones:

$$
Pu \leq \begin{cases} \phi_t * Fy * Ag \\ \phi_t * Fu * Ae \end{cases} \quad donde \begin{cases} \phi_t = 0.90 \\ \phi_t = 0.75 \end{cases}
$$

Para nuestro caso el área gruesa (Ag) es igual al área efectiva (Ae). Esto se debe a que el perfil no tiene agujeros. Como ya en el ejercicio anterior se determinó el modulo elástico de la sección el cual dio 1028 cm3. Con este valor se hace uso de las tablas1- 122 de un perfil rectangular de MANUAL OF STEEL CONSTRUCTION LRFD y se eligió el módulo de sección superior al dato obtenido.

Cuando se determina un módulo de sección superior este corresponde a un elemento el cual nos indica sus dimensiones y diferentes propiedades. El elemento que cumple es un perfil cuadrado de 175x175x14 con un área de 90.3 cm2 y se procede a reemplazando en cada uno de las ecuaciones descritas anteriormente.

$$
Pu \leq \begin{cases} 0.90 * 3500 & \frac{kg}{cm2} * 90.3 \, \text{cm2} \\ 0.75 * 4375 & \frac{kg}{cm2} * 90.3 \, \text{cm2} \end{cases}
$$

$$
Pu \leq \begin{cases} 284445 & kg = 284.4\,TON \\ 296296.9 & kg = 296.3\,TON \end{cases}
$$

De los dos valores se toma el valor menos favorable y Pu se saca del elemento mas critico dicha cuantía se toma del documento anexo RESISTENCIA DE LAS BARRAS en el elemento más crítico.

$$
122\text{ TON} \le 284.4\text{ TON} \text{ CUMPLE}
$$

Lo anterior nos permite observar por medio de los resultados que nos arrojaron que se tiene todavía un rango en el cual se puede trabajar pasar a un elemento de menor dimensionamiento.

### **5.2. DETERMINACION DEL ESPECTRO DE DISEÑO**

Para medir la reacción del puente ante las posibles vibraciones transmitidas por el suelo a la superestructura se define el **ESPECTRO DE DISEÑO,** para lo anterior se sigue el paso a paso de la NORMA NRS-10 tabla A1.3.1 Procedimiento de diseño estructural para edificaciones nuevas y existentes. Utilizo la herramienta de Excel para graficar el Espectro.

Dentro de la práctica no se hizo ningún estudio de suelo, por lo anterior para poder elegir el tipo de perfil, se opta por el caso más crítico que se puede presentar en el municipio de Pamplona Norte de Santander. El perfil debe tener las características de un suelo limoso que contenga arcilla, el perfil más adecuado dentro de la NORMA NRS-10. Tabla A.2.4-1. Clasificación de los Perfiles de Suelo, es el TIPO E.

Con el dato anterior se dirige a la Tabla A.2.4-2 Criterios para Clasificar Suelos Dentro de los Perfiles de Suelo Tipo C, D o E. En la tabla se encuentran los valores de velocidad de la onda cortante en roca.

Se debe tener presente que los movimientos sísmicos se definen en función de la aceleración pico efectiva (Aa) y la velocidad pico efectiva (Av) para una probabilidad del diez por ciento de ser excedidos en un lapso de cincuenta años. Los valores de estos parámetros los encontramos Figura A.2.3-2 Mapa de valores Aa y Figura A.2.3- 3 Mapa de valores Av respectivamente.

61

Se evalúa para los coeficientes. Como es el caso del coeficiente Fa, que amplifica las ordenadas del espectro en roca, para tener presente los efectos de sitio en el rango de periodos cortos de orden cero Tabla A.2.4-3 Valores del Coeficiente **Fa**, para la Zona de Periodos Cortos del Espectro. El coeficiente Fv, que amplifica las ordenadas del espectro en roca, para tener presente los efectos de sitio en el rango de periodos intermedios de orden uno Tabla A.2.4-4 Valores del Coeficiente **Fa**, para la Zona de Periodos Intermedios del Espectro

Por último; se define el grupo y el tipo de uso para el coeficiente de importancia (I). Ya que la norma no especifica un valor para una Puente Peatonal, se determinó que siendo esta una superestructura de atención a la comunidad que debe funcionar durante y después de un sismo, y cuya operación no puede ser traslado rápidamente a un lugar alterno. Se clasifica dentro del Grupo IV Edificaciones Indispensables.

| $Aa =$                   | 0.30 |
|--------------------------|------|
| $A v =$                  | 0.25 |
| $\mathbf{F}\mathbf{a} =$ | 1.20 |
| $\mathbf{F}\mathbf{v} =$ | 3.00 |
| $I =$                    | 1.50 |

*TABLA 6. Valores de los distintos coeficientes para determinar el espectro*

*Fuente: Barón A, (2017)*

El paso a seguir, para graficar el Espectro de Diseño fue resolver las formulas detalladas en el inciso A.2.6 de la NORMA NRS- 10. Obteniendo los siguientes resultados:

|                                                                                                    | <b>FORMULAS</b>              | <b>SIMBOLISMO</b> | <b>VALOR</b> |  |
|----------------------------------------------------------------------------------------------------|------------------------------|-------------------|--------------|--|
| <b>PERIODOS</b>                                                                                                    | $Ti = 0$                     | $Ti =$            | $\Omega$     |  |
|                                                                                                    | $TO = 0.1*(Av.Fv/Aa.Fa)$     | $To =$            | 0.2083333    |  |
|                                                                                                    | $Tc = 0.48*(Av.Fv/Aa.Fa)$    | $T_c =$           | 1.44         |  |
|                                                                                                    | $TL = 2.40*Fv$               | $TL =$            | 7.2          |  |
| <b>VALORES PARA ACELERACION ELASTICA EN BASE DEL PERIODO</b>                                                                                                    |                              |                   |              |  |
|                                                                                                    |                              |                   |              |  |
| <b>Aceleracion Elastica Periodos (Ti)</b>                                                                                                    | $Sa=2.5^*Aa^*Fa^*I$          | $Sa(Ti) =$        | 1.35         |  |
|                                                                                                    |                              |                   |              |  |
| <b>Aceleracion Elastica Periodos (To)</b>                                                                                                    | $Sa=1.20^*Av^*Fv^*I/T$       | $Sa(To) =$        | 1.35         |  |
|                                                                                                    |                              |                   |              |  |
| <b>Aceleracion Elastica Periodos (Tc)</b>                                                                                                    | $Sa=1.20^*Av^*Fv^*I^*TL/T^2$ | $Sa(Tc) =$        | 1.35         |  |
|                                                                                                    |                              |                   |              |  |
| <b>Aceleracion Elastica Periodos (TL)</b>                                                                                                    | $Sa = = 1.2^*AV^*FV^*I/(TL)$ | $Sa(TL) =$        | 0.1875       |  |
|                                                                                                    |                              |                   |              |  |
| $\mathbf{r}$ $\mathbf{r}$ $\mathbf{$ |                              |                   |              |  |

*TABLA 7. Valores de los periodos vs aceleración elástica en base del periodo*

*Fuente: Barón A, (2017)*

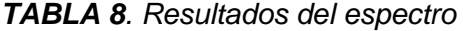

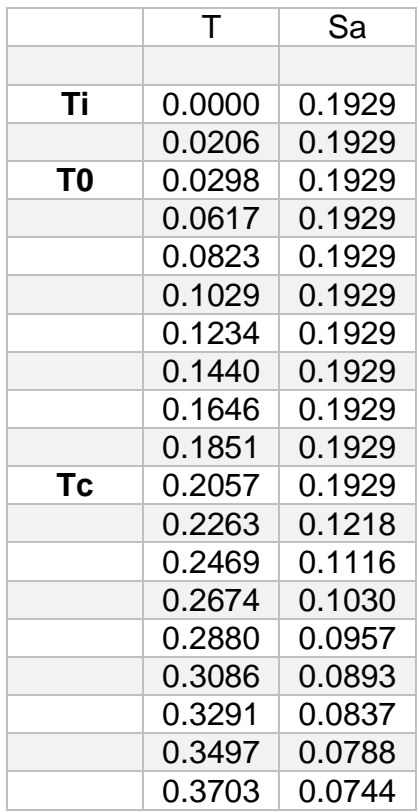

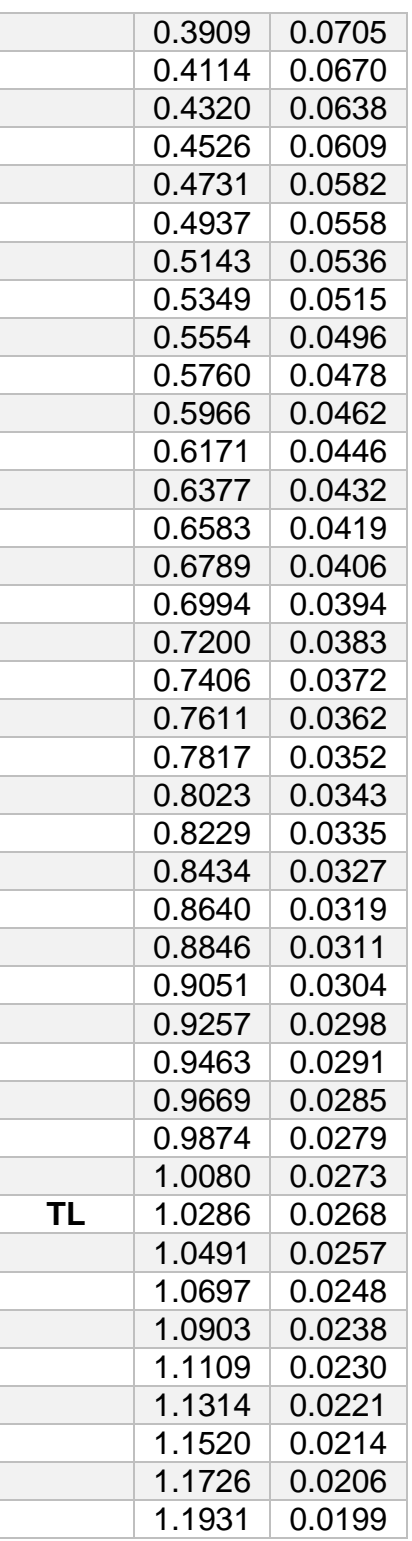

Fuente: Barón A, (2017)

*FIGURA 13. Representación gráfica del Espectro*

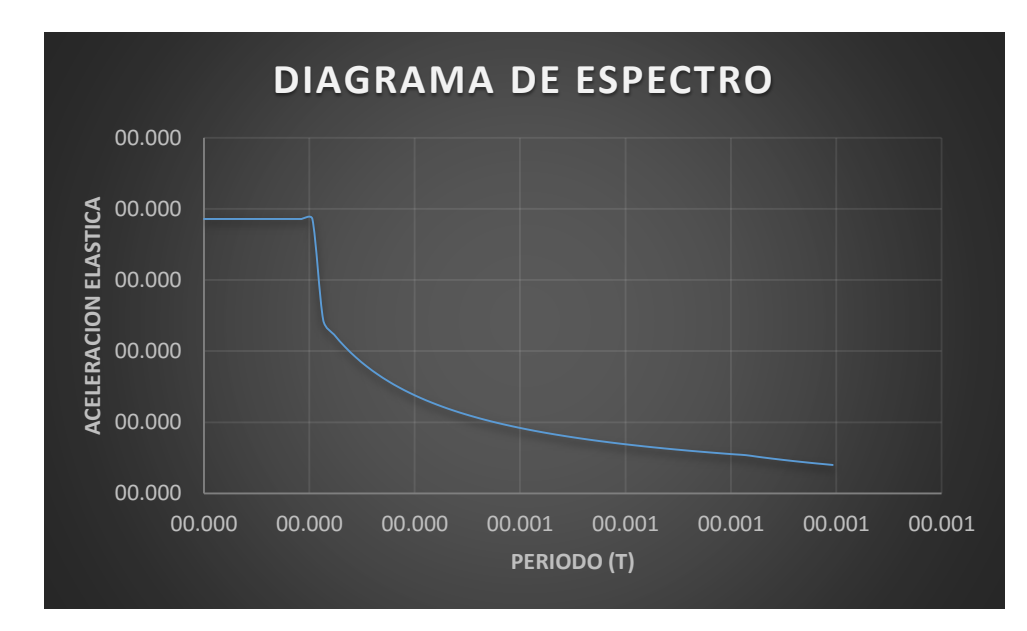

*Fuente: Barón A, (2017)*

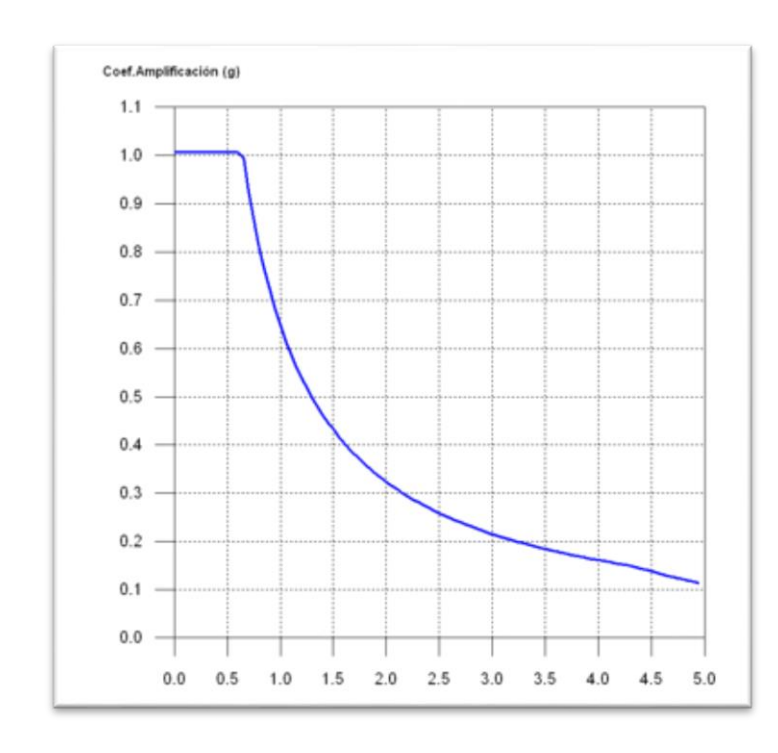

*FIGURA 14. Definición del espectro en el CYPE*

*Fuente: Barón A, (2017)*

# **5.3. CALCULO DE DISEÑO DE SOLDADURA DE FILETE PARA ELEMENTO MAS CRITICO**

Finalmente, después de definir el material, las propiedades de las secciones, agrupación de estos, asignar las cargas, las combinaciones de cargas, cargar el espectro se corre el programa SAP 2000, y con los resultados de cargas en las uniones se diseña el filete de soldadura para el elemento más crítico y este criterio se define para los demás elementos de la superestructura. Los valores de las cargas se en el punto más crítico de la superestructura se muestra en la en la siguiente figura. Esta muestra cada uno de los elementos que llegan al punto más crítico de toda la superestructura metálica a partir de estos datos podemos empezar a diseñar el filete tanto a compresión como atracción y el más crítico es el que nos determina la cantidad de soldadura que se requiere en la superestructura. Y este mismo criterio lo aplicamos a los demás puntos.

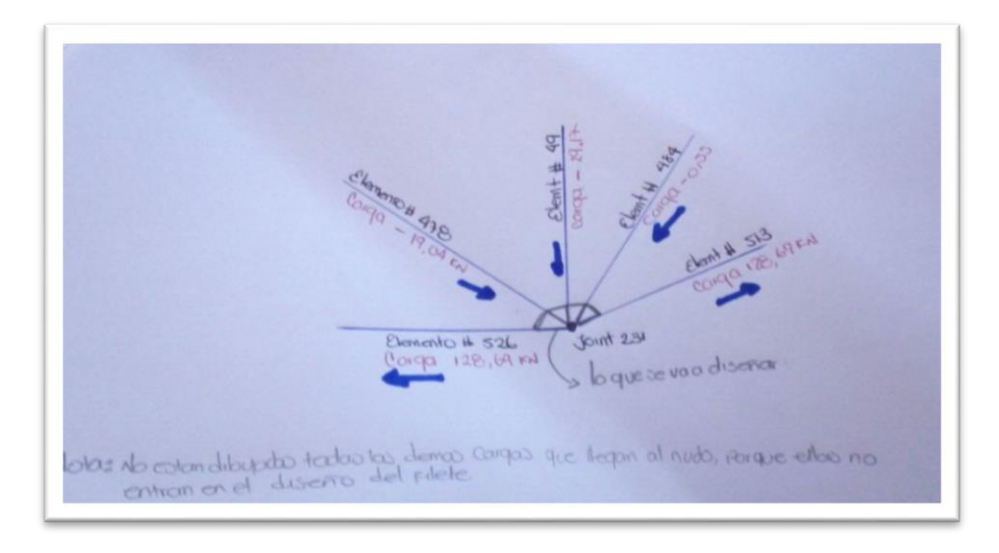

*FIGURA 15. Representación gráfica de las cargas que le llegan al punto más critico*

*Fuente: Barón A, (2017)*

La fórmula de diseño para filetes a compresión y a tracción es:

Resistencia de diseño es = 
$$
\phi * Fw * A
$$

De las cargas que llegan al nudo escogemos la mayor a tensión y como primera medida pasamos de KN a KLb la carga

$$
129\,KN * \frac{1000\,N}{1\,KN} * \frac{1\,KG}{10\,N} * \frac{1\,Lb}{0.453\,KG} * \frac{1\,klb}{1000\,lb} = 28.47\,Klb
$$

Conociendo la resistencia la cual corresponde a la carga, el factor es de 0,75 que multiplica un esfuerzo que este depende el elemento y un factor de 0,60 por un área podemos despejar la longitud que necesitamos soldar.

$$
28,47\ Klb = 0.75 * \left(0,60 * 70 \frac{KLb}{in2}\right) * (0,221 in * l)
$$

$$
l = 4 in
$$

Lo anterior se puede definir como soldar la superestructura de lado y lado con la mitad o algo más de la mitad del valor dado anteriormente en cada uno de sus caras. correr el programa y analizar la superestructura. Del mismo modo se evalúa el elemento a compresión.

# **5.4. CALCULO DE DISEÑO DE LA PLACA BASE COLUMNA CARGADAS AXIALMENTE**

Para el diseño de la placa base columna se tiene en cuenta las cargas que la superestructura trámite a la columna y a su vez estas al suelo. Estos valores los podemos ver en la siguiente tabla.

*TABLA 9. Resultados de las cargas que se transmiten al suelo.*

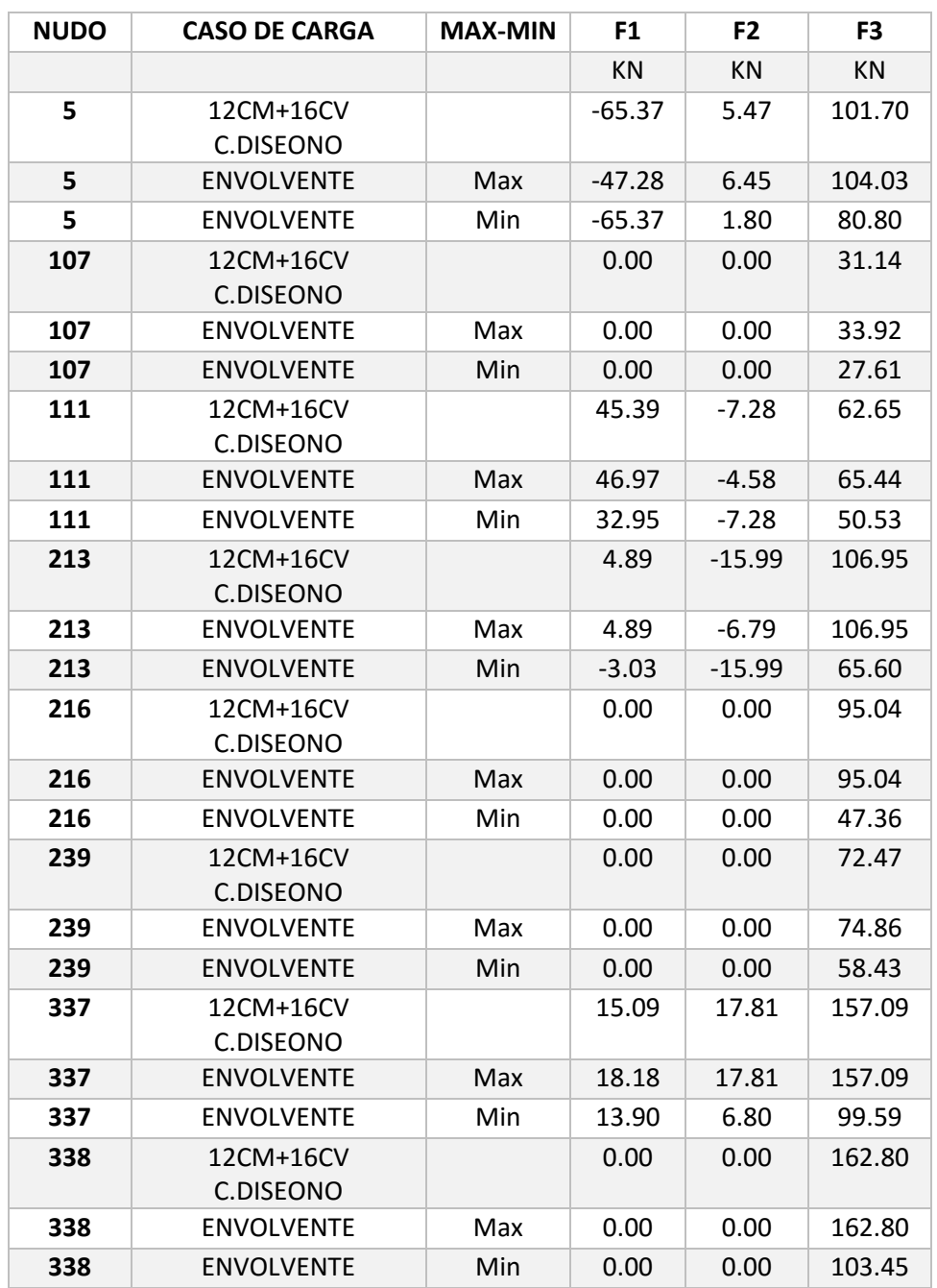

*Fuente: Barón A, (2017)*

Se escogió el valor más crítico en estado de compresión, el esfuerzo de diseño por compresión en el área de apoyo de un cimiento es mucho menor que el correspondiente a la base desde una columna. Recordemos que el manual LRFD sugiere que los momentos máximos en una placa base ocurren a una distancia de 0.80 del ancho de la base y 0.95 la altura de la columna, el momento flexionante se calcula en cada una de estas secciones y se utiliza el mayor de los valores para determinar el espesor de la placa. Se hace el diseño de la placa de la siguiente manera:

Carga muerta y viva de diseño:

$$
-65,37 \ KN * \frac{1000 \ N}{1 \ KN} * \frac{1 \ KG}{10 \ N} * \frac{1 \ Lb}{0,453 \ KG} * \frac{1 \ klb}{1000 \ lb} = -14,43 \ Klb \approx 15 \ Klb
$$

Determinar las áreas mínimas de la placa base con las siguientes expresiones y se escoge la mayor de las siguientes formulas:

$$
A2 = (9 * 12 \text{ plg}) * (9 * 12 \text{ plg}) = 11664 \text{ plg2}
$$

Asumiendo una zapata cuadrada de 9 pies por 9 pies y un *f``c del concreto de 3 Klb/pulg2. Entonces el área de la zapata es de*

*FIGURA 16. Representación gráfica de las dimensiones del tubo que llega a la placa base*

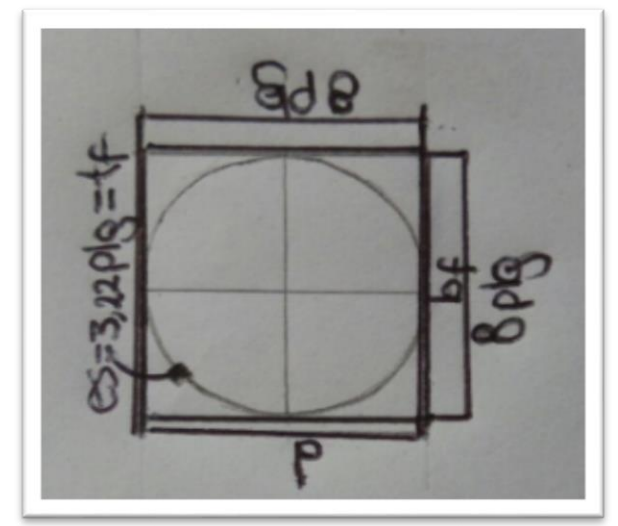

*Fuente: Barón A, (2017)*

$$
A1 = \frac{1}{A2} \left( \frac{Pu}{0.6 * 0.85 f^c} \right)^2 = \frac{1}{11664} \left( \frac{15}{0.6 * 0.85 * 3} \right)^2 = 0.00824 \text{ Pulg2}
$$

$$
A1 = \left( \frac{Pu}{0.6 * 1.7 f^c} \right) = \left( \frac{15}{0.6 * 1.7 * 3} \right) = 4 \text{ Pulg2}
$$

$$
A1 = d * bf = 8 * 8 = 64 \text{ Pulg2}
$$

El dimensionamiento de B y N de la placa

$$
\Delta = 0.5 * (0.95d - 0.80bf = 0.5 * (0.95(8) - 0.80(8)) = 0.6 \text{ Pulg}
$$

$$
N = \sqrt{A_1} + \Delta = \sqrt{64} + 0.6 = 8.6 \text{ Plg}
$$

usar 21 Pulg debido al espacio de los tornillos

 $B =$ A1  $\boldsymbol{N}$ = 64 9 = 7,11 Pulg usar 19 Plg debido al espacio de los tornillos

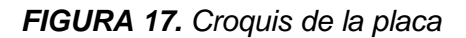

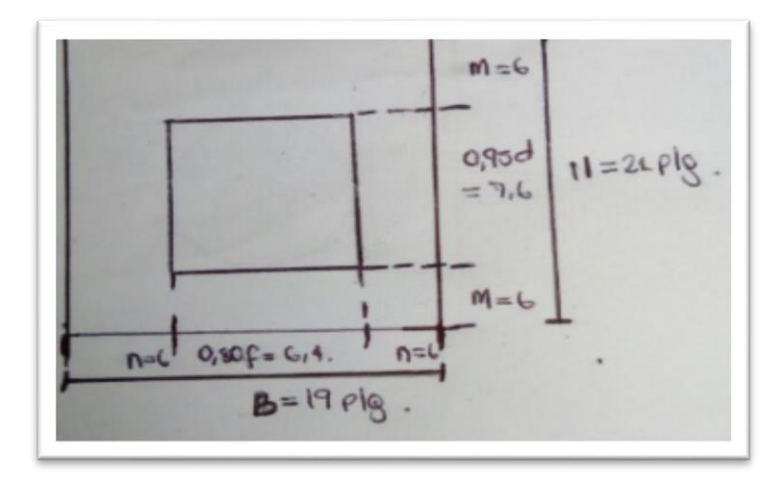

*Fuente: Barón A, (2017)*

Calculo de Po (carga asociada al área encerrada por la columna)

Po = 
$$
\frac{Pu}{B*N}
$$
 bf \* d =  $\frac{15}{19 * 21}8 * 8 = 2.4 Klb$ 

Valor del Área del tubo circular

$$
\text{Ao} = \frac{Po}{0,6(0.85)\sqrt{\frac{A2}{bf*} \cdot d} * fc} \le \frac{Po}{0,6(1,7fc)}
$$
\n
$$
\text{Ao} = \frac{2,4}{0,6(0.85)\sqrt{\frac{11664}{8*8} * 3}} \le \frac{2,4}{0,6(1,7*3)}
$$
\n
$$
\text{Ao} = 1,16x10^{-1} \le 7,84x10^{-1}
$$

Longitud del voladizo

$$
C = \frac{(d+bf-tf) - \sqrt{(d+bf-tf)^2 - 4(Ao - tf + bf)}}{4}
$$
  

$$
C = \frac{(8+8-3,22) - \sqrt{(8+8-3,22)^2 - 4(1,16x10^{-1} - 3,22 + 8)}}{4} = 0,19 \text{ plg}
$$

Espesor de la placa

$$
\text{tp} = n \sqrt{\frac{2Pu}{0.9 \, FyB*N}} = 6 \sqrt{\frac{2*15}{0.9*36*21*19}} = 0.28 \, Plg
$$
\n
$$
\text{tp} = c \sqrt{\frac{2Po}{0.9 \, Fy*Ao}} = 0.19 \sqrt{\frac{2*2.4}{0.9*36*1.16x10^{-1}}} = 0.22 \, Plg
$$

Lo anterior nos determina una PL 5/16\*21\*19

# **5.5. CALCULO DE DISEÑO ATRACCION DE LA BARRA ROSCADA**

La varilla usada como miembro de tracción se conecta mediante tuercas, por lo anterior se respetó las condiciones de la norma que la elongación de la barra bajo las cargas muerta y viva de servicio debe limitarse a ½ pulg. De la tabla 9 se escoge la carga mayor del f1 a tensión y de la tabla 2-3 de LRFDM se observa un acero de A36 Fy= 36 KSI y Fu=58 KSI. Y el paso a paso es la especificación del libro VINACOTTA (2006).

La resistencia de diseño de una barra uniforme en tensión

$$
Tdr = 0.75 * 0.75 * (Fu * Ar) \ge Tu
$$

$$
Ar \ge \frac{Tu}{0.5625Fu}
$$

Pasar la carga de Ton a KIPS

$$
9 \text{ ton} * \frac{1000 \text{ kg}}{1 \text{ ton}} * \frac{1 \text{ lb}}{0,453 \text{ kg}} * \frac{1 \text{ klb}}{1000 \text{ lb}} = 19,87 \text{ Kips } \approx 20 \text{ Kips}
$$

$$
Ar \ge \frac{20}{0,5625 \times 58} = 0,6130 \text{ pulg2}
$$

Como en la placa base son un tornillo por extremo entonces se divide en 4

$$
Tdr = \frac{0.6130pulg2}{4} = 0.15 \, pulg2
$$

Luego el diámetro de barra roscada estándar

$$
dr \ge \sqrt{\frac{4(0.15)}{\pi}} = 0.43 \text{ pulg}
$$

$$
0.43 \ge 0.15 \text{ ok}
$$

Se selecciona una barra comercial superior al dato anterior

$$
5/8 \geq 0.43
$$

Verificación de elongación

Área de sección trasversal Ar

$$
Ar = \pi * r^{2} = \pi * \left(\frac{\frac{5}{8}}{2}\right)^{2} = 0.31 \text{pulg2}
$$

$$
0.31 \ge 0.15 \text{ 0k}
$$

La columna tiene 5,33 metros de largo que corresponde a 210,24 pulg y este valor es el que reemplazamos en la ecuación como Lr. Como el valor de la fuerza es 9 ton se hizo el siguiente procedimiento para quitar el factor de mayoracion recordemos que Ws= CM+CV y Wu= 1,2 CM +1,6 CV. A los factores de mayoracion se le determino el promedio lo cual corresponde a 1,4 y los 9ton se divide por este factor y este valor corresponde a la carga 6,43 Ton y este valor es igual a 14,19 Kips

$$
\Delta = \frac{T \, Lr}{Ar \cdot E} = \frac{14,19 \cdot 210,24}{0,62 \cdot 29000} = 0,16
$$

Verificando lo que se dijo al principio por norma

 $0,16 \le 0.5 \; 0k$ 

La longitud de la barrilla es

$$
Ld = \frac{0.24 * Fy}{4 * \sqrt{21}} * d = \frac{0.24 * 485}{4 * \sqrt{21}} * \left(\frac{5}{8} * 25.4 \text{ mm}\right) = 10 \text{ cm}
$$
  

$$
LR = \frac{3}{4} + Ld + Ancho \ de \ la \ place \ has + ancho \ tuerca
$$

$$
LR = \frac{1}{4} \times 1 + (10 \times 0.393701) + \frac{5}{16} = 4.5 \text{ pul} \approx 5 \text{ pul}
$$

Entonces proporciona una barra roscada estándar de acero A36 de 5/8 de diámetro. Especifique tuercas igualadas y verifique el aplastamiento sobre el soporte
## **5.6. RESULTADOS DEL SOFTWARE**

5.6.1. Situación del proyecto dentro de la normativa

Aceros laminados y armados: ANSI/AISC 360-05 (LRFD) **Categoría de uso:** Garajes y áreas de pública concurrencia

#### **Estados límite**

*TABLA 10. Especificaciones de estado limite.* 

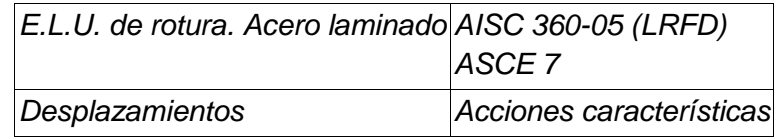

*Fuente: Andrea Baron 2017*

Para las distintas situaciones de proyecto, las combinaciones de acciones se definirán de acuerdo con los siguientes criterios:

- **- Situaciones persistentes o transitorias**
- **- Situaciones sísmicas**
- Donde:
- *G<sup>k</sup> Acción permanente*
- *Q<sup>k</sup> Acción variable*
- *A<sup>E</sup> Acción sísmica*
- *<sup>G</sup> Coeficiente parcial de seguridad de las acciones permanentes*
- *Q,1 Coeficiente parcial de seguridad de la acción variable principal*
- *Q,i Coeficiente parcial de seguridad de las acciones variables de acompañamiento* nuacionos cinhicas<br>tón permanente<br>diciente parcial de seguridad de las acciones permanentes<br>ficiente parcial de seguridad de la acción variable principal<br>ficiente parcial de seguridad de las acciones variables de acompañam ón permanente<br>ón variable<br>ficiente parcial de seguridad de las acciones permanentes<br>ficiente parcial de seguridad de la acción variable principal<br>ficiente parcial de seguridad de las acciones variables de acompañamiento<br>fi
- *AE Coeficiente parcial de seguridad de la acción sísmica*

*TABLA 10. Para cada situación de proyecto y estado límite los coeficientes a utilizar serán: E.L.U. de rotura. Acero laminado: ANSI/AISC 360-05 (LRFD)*

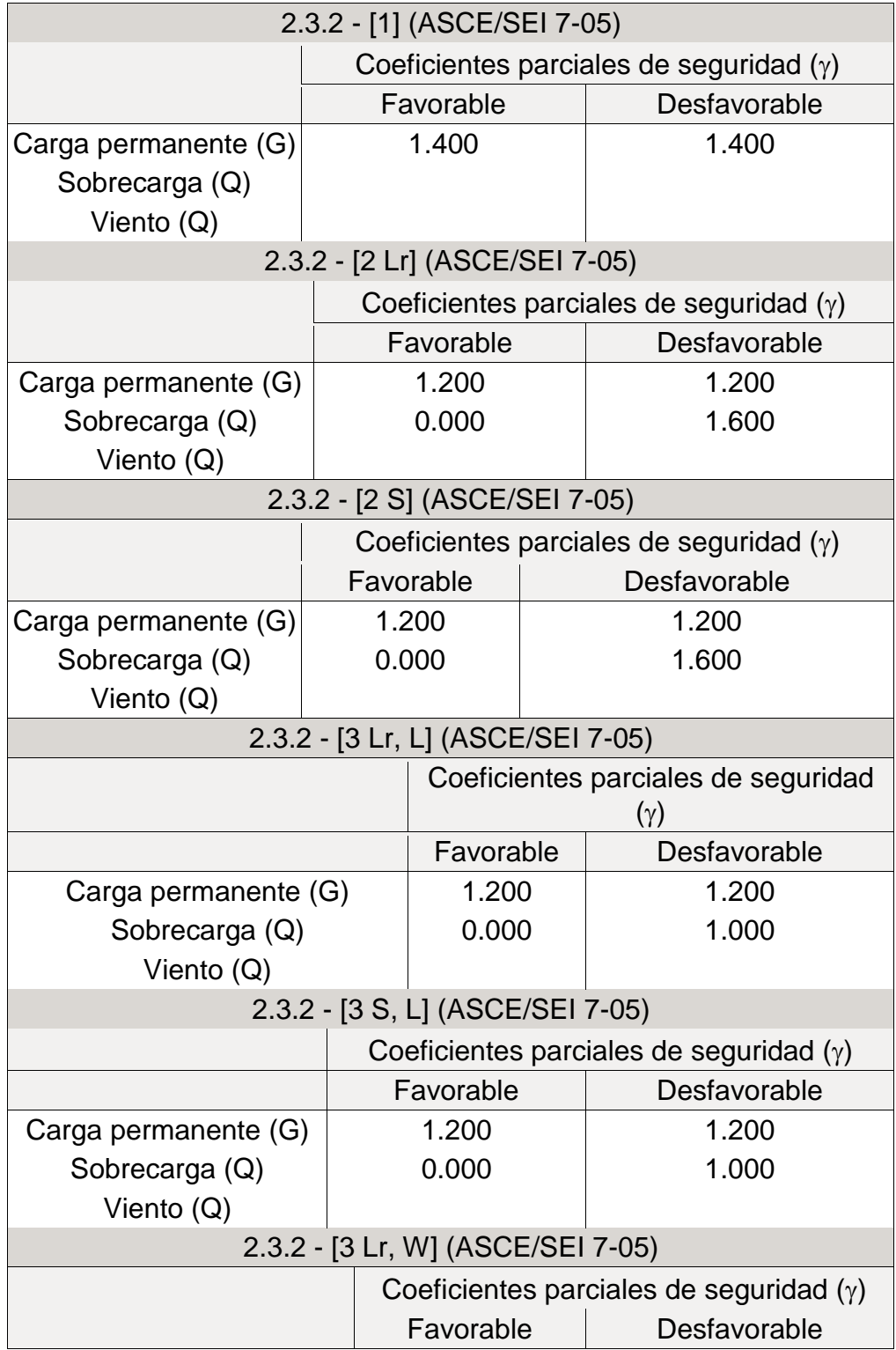

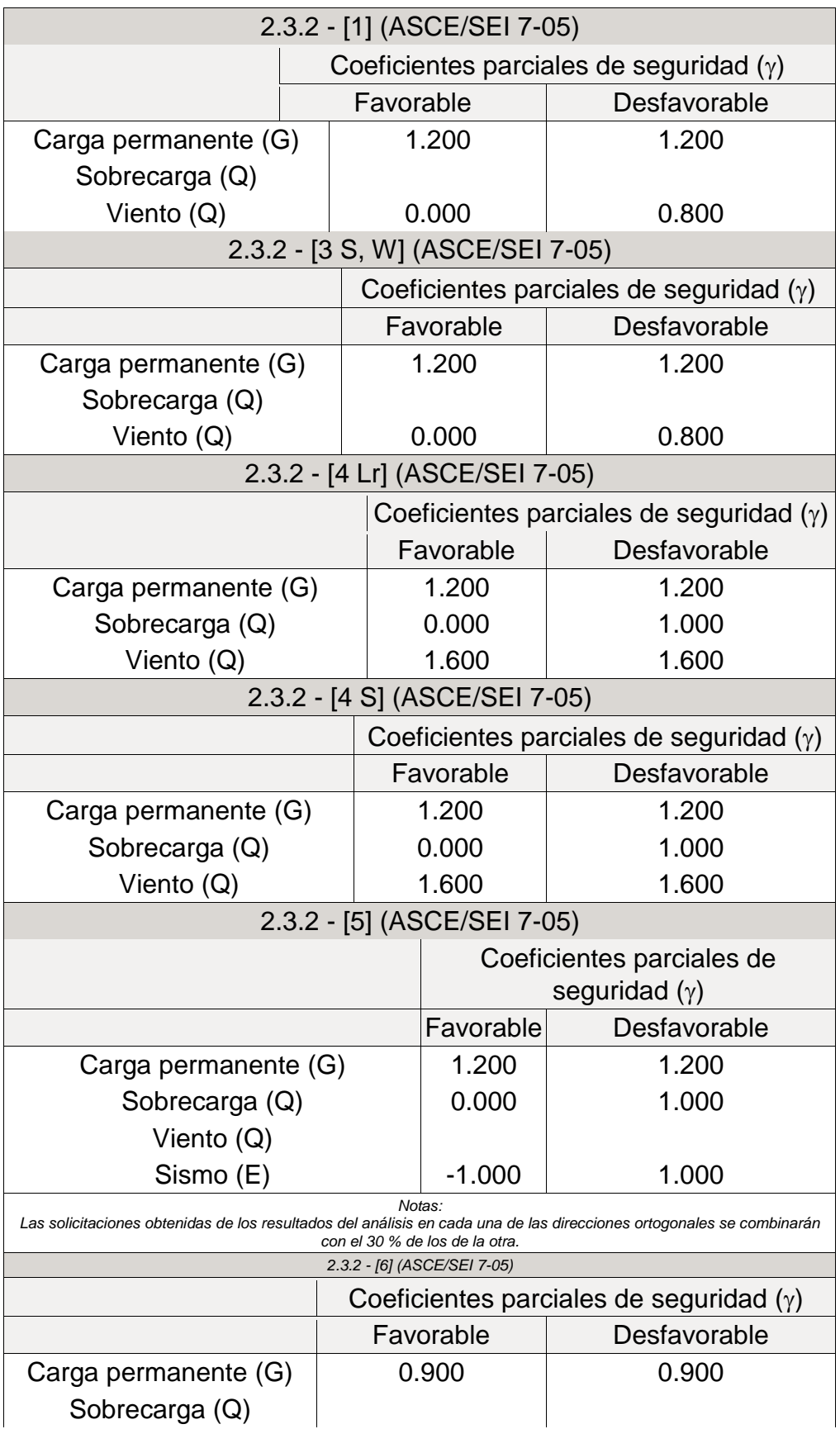

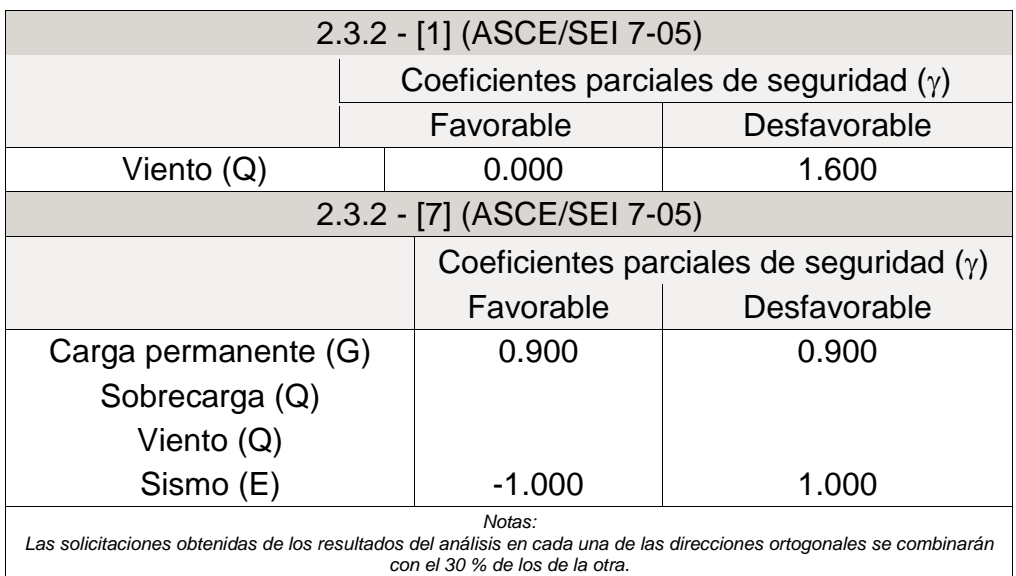

*Fuente: Andrea Baron 2017*

## *TABLA 11 Desplazamientos*

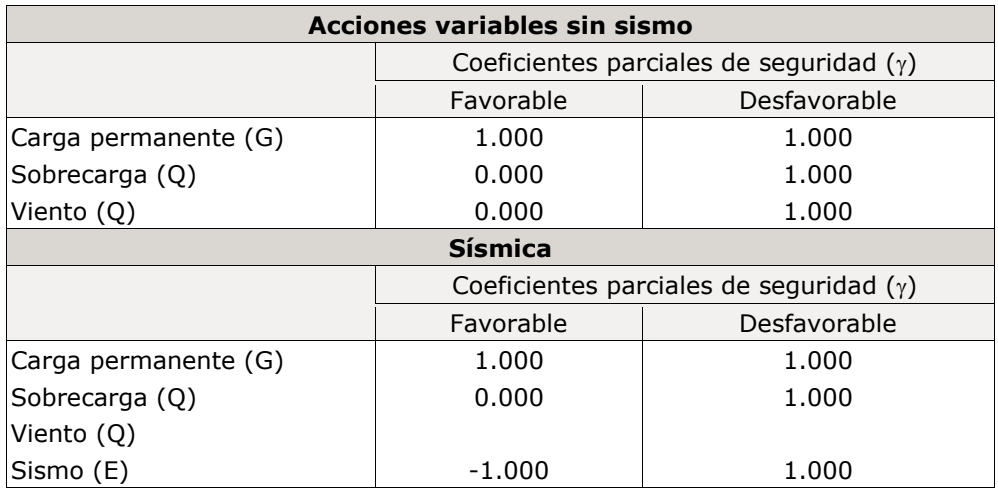

*Fuente: Andrea Baron 2017*

.- Combinaciones

# **Nombres de las hipótesis**

PP Peso propio

CM 1 (1) carga muerta asdicional

CM 1 (2) carga muerta asdicional

- Q 1 carga viva
- V 1 viento
- SX Sismo X
- SY Sismo Y

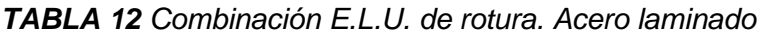

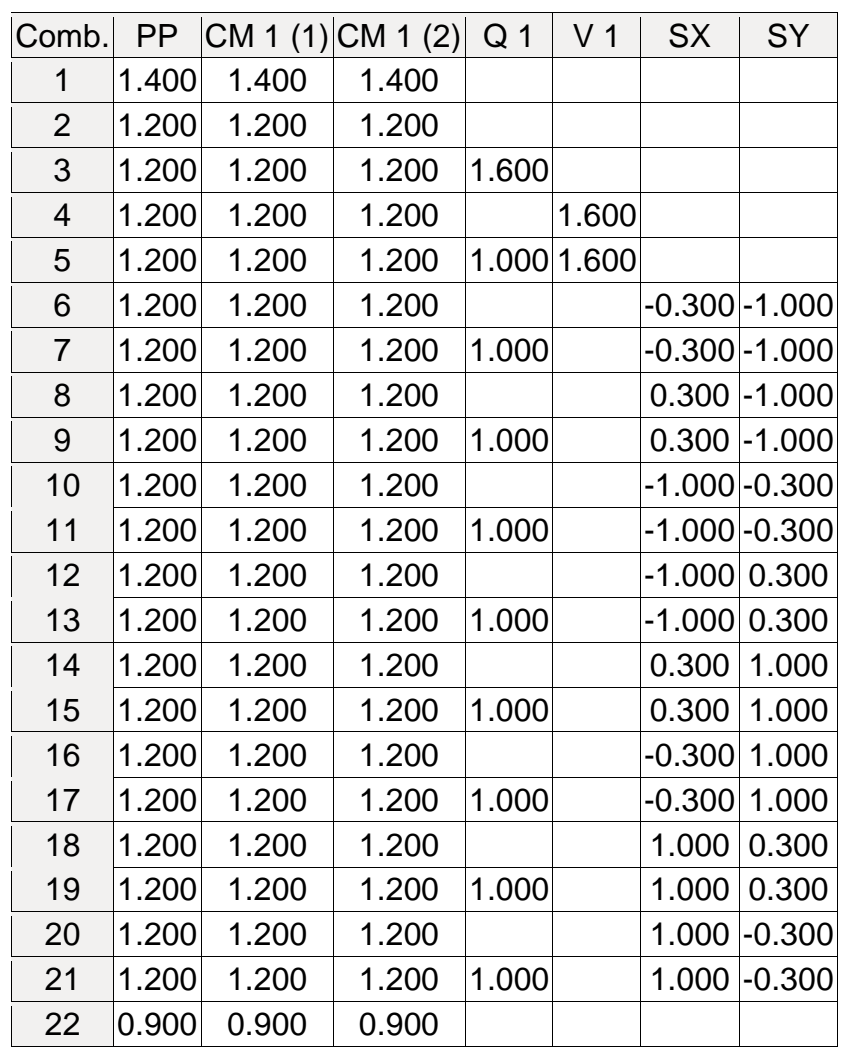

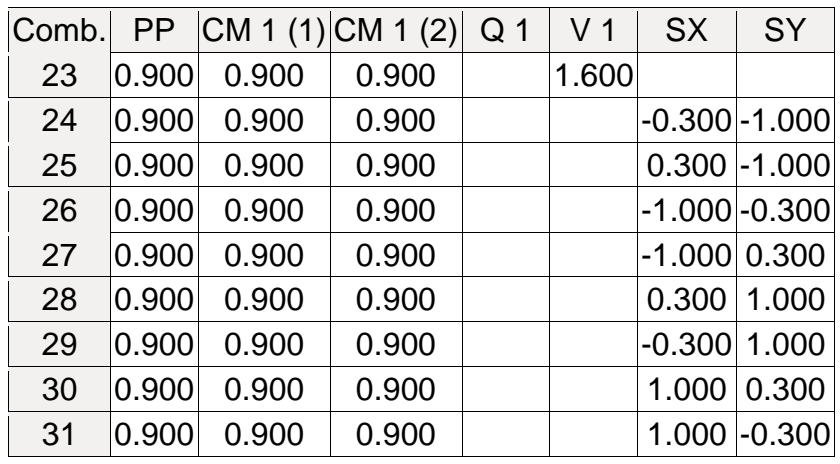

*Fuente: Andrea Baron 2017*

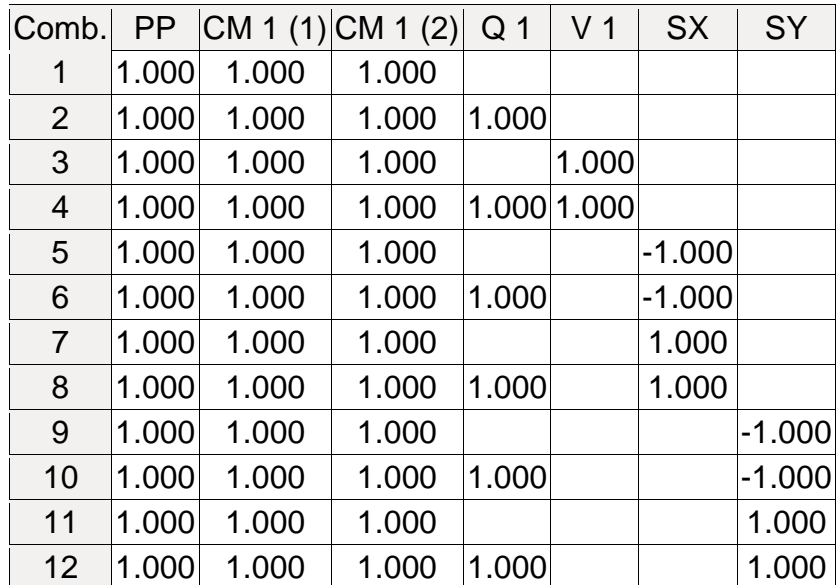

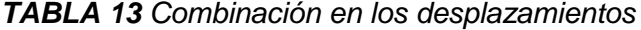

*Fuente: Andrea Baron 2017*

## **Sismo**

**Norma utilizada**: NSR-10

Reglamento Colombiano de Construcción Sismo Resistente (2010) **Método de cálculo**: Análisis dinámico espectral (NSR-10, A.3.4.2.2)

## **Datos generales de sismo**

 $\rightarrow$  Caracterización del emplazamiento

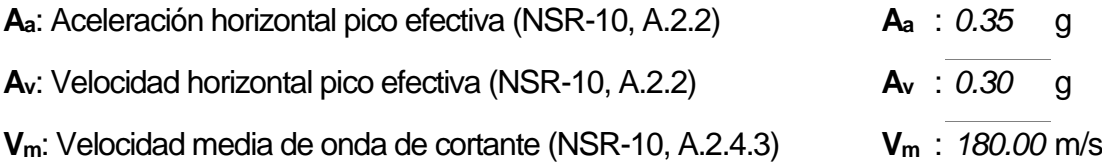

 $\rightarrow$  Sistema superestructural

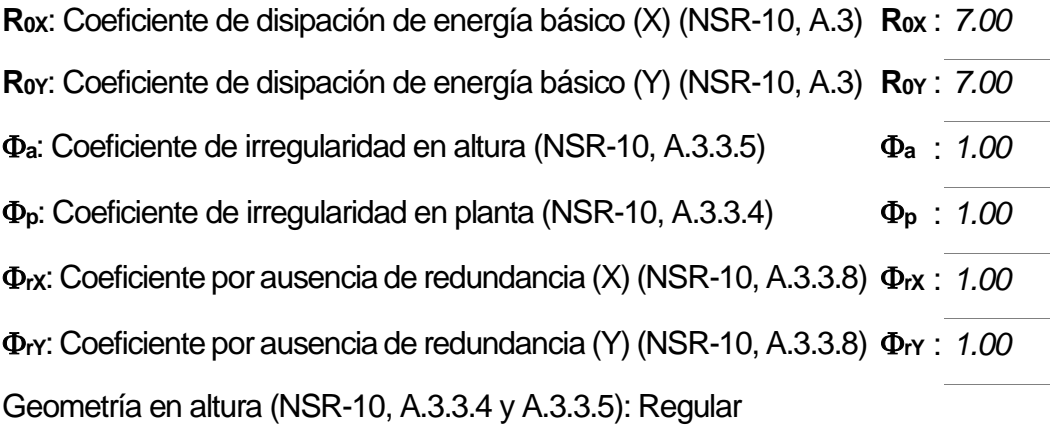

 $\rightarrow$  Tipo de edificación (NSR-10, A.2.5): I

 $\rightarrow$  Parámetros de cálculo

Número de modos de vibración que intervienen en el análisis:

Según norma

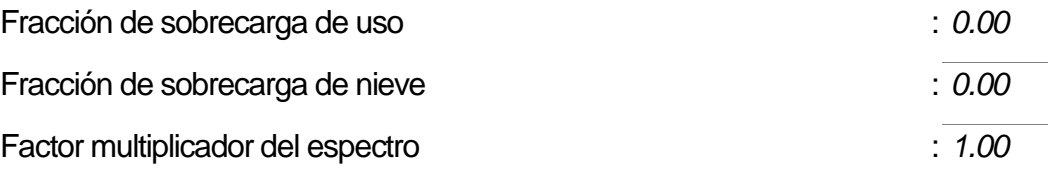

No se realiza análisis de los efectos de 2º orden

 $\rightarrow$  Direcciones de análisis Acción sísmica según X Acción sísmica según Y

En la figura 21 y 22 se puede evidenciar la superestructura del puente modelado en superestructura metálica en 3D por medio del software profesional CYPE 2014 con número de licencia 110311. En las figuras 23 y 24 se puede evidenciar el análisis de la superestructura, CYPE 2014 tiene la opción de mostrar que elementos están fallando, y cuando esto sucede se muestra la sección por color (rojo), el color verde indica que el elemento está cumpliendo con todos los parámetros existentes en la norma NRS-10 Este proceso es iterativo donde se empieza a cambiar los materiales hasta conseguir que la superestructura muestre un color verde en su totalidad. Como se muestra en las dos últimas figuras.

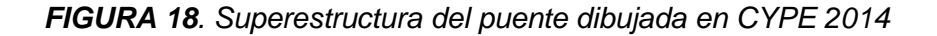

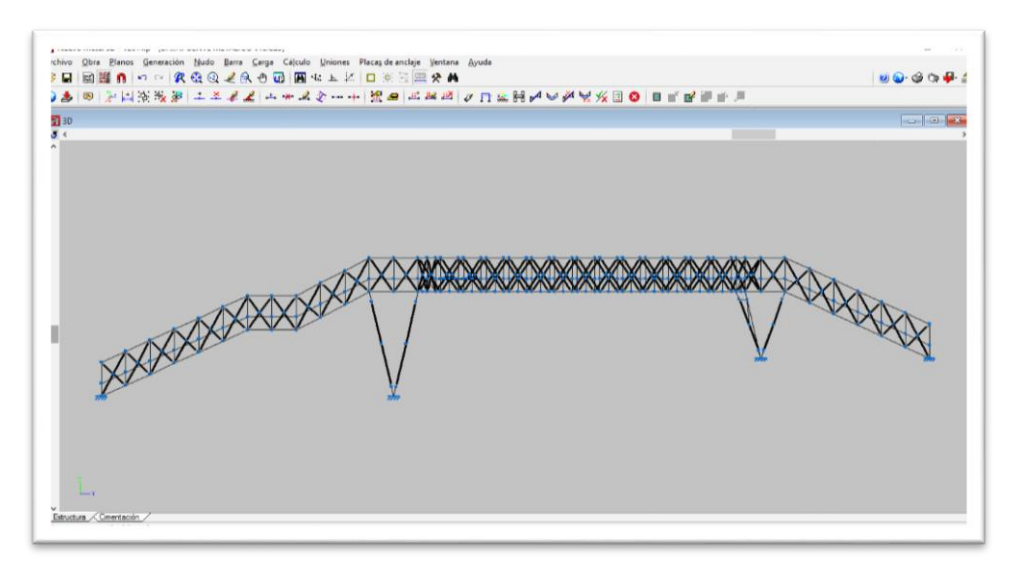

*Fuente: Barón A, (2017)*

*FIGURA 19. Superestructura del puente dibujada en CYPE 2014*

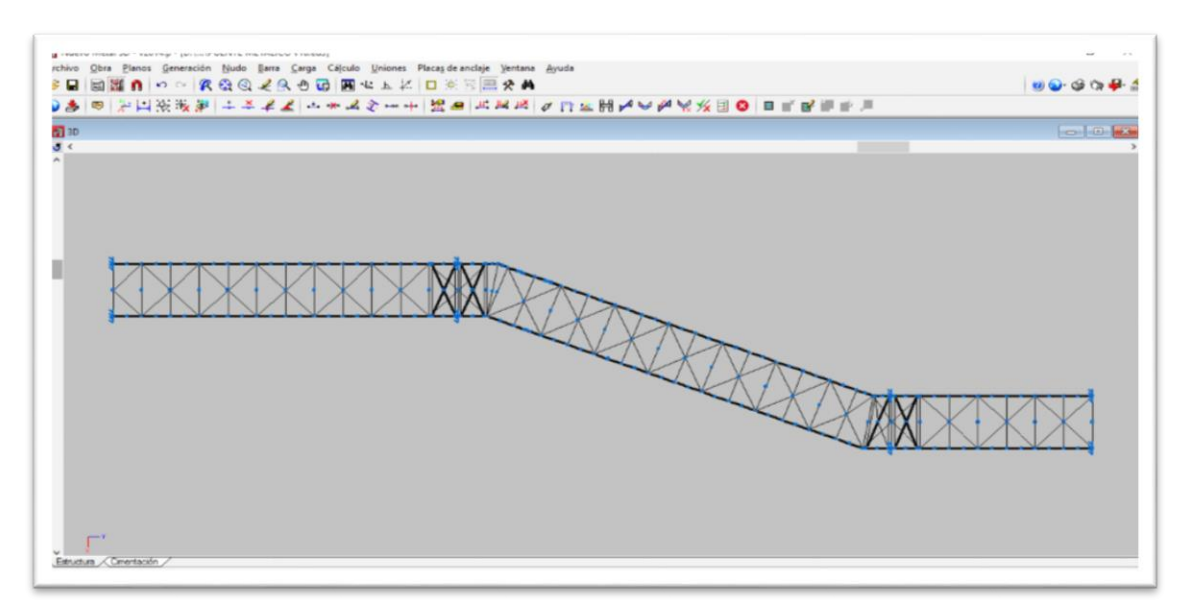

*Fuente: Barón A, (2017)*

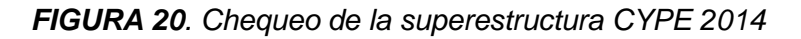

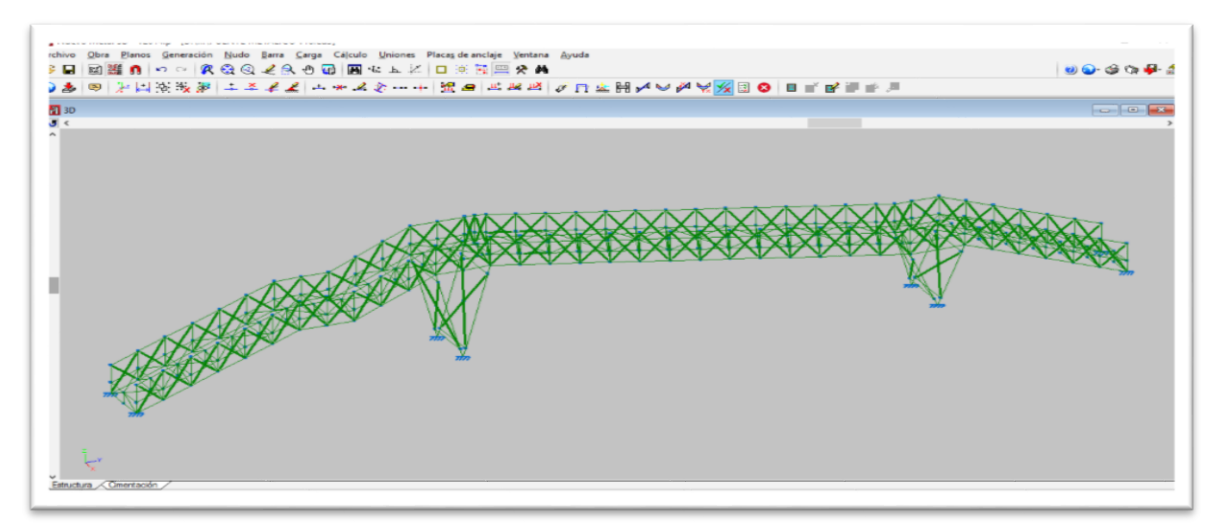

*Fuente: Barón A, (2017)*

### *FIGURA 21. Chequeo de la superestructura CYPE 2014*

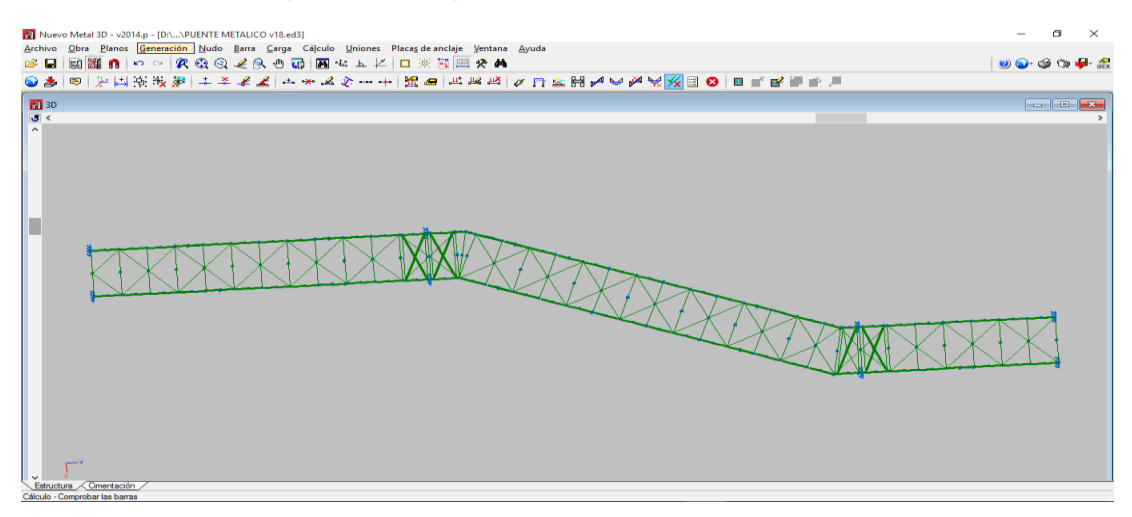

*Fuente: Barón A, (2017)*

## **CAPITULO VI**

### **6. CONCLUSIONES Y RECOMENDACIONES**

#### **6.1. CONCLUSIONES**

Se terminó satisfactoriamente el diseño del puente metálico peatonal en la avenida 1c Vía Nacional Pamplona – Bucaramanga, del cual se sacaron las siguientes conclusiones.

Las normas especifican condiciones adecuadas para que el personal con discapacidad pueda transitar y hacer uso del puente metálico peatonal. Si se desea reducir costos y ver otra posible solución seria, no se debe plantear un puente de 2,40 metros de ancho, sino plantear un puente de 1,70 de ancho.

La deflexión en el punto más crítico de la superestructura no supera los 10 mm cuando se modela la super-estructura bajo todas las cargas exigidas en la norma.

Para dar resistencia a la superestructura y que soporte bien tensión y compresión se hace uso de elementos metálicos como perfiles en ángulos, tubos cuadrados, tubos rectangulares y tubos circulares. Cuyos elementos le dan una mejor rigidez y estabilidad en la superestructura por ello se deben variar hasta encontrar el perfil más acorde a las acciones.

El estudio requirió el análisis de la distribución del puente, para cumplir las normas de espacio, lo cual incrementa el área y el número de adquisición de viviendas, y por ende se sugiere que la mejor solución es la colocación de elevadores en cada uno de los extremos de los accesos, estos sirven para la utilización de las personas discapacitadas, para garantizar un puente con las dimensiones mínimas exigidas por la norma.

El proceso de diseño de un puente metálico peatonal fue una experiencia que exige a cualquier ingeniero la comprensión y aplicación integral de conocimientos tanto en super-estructuras, geotecnia, topografía y las normas, siendo estas más exigentes que el mismo diseño.

## **6.2. RECOMEDACIONES**

Dado que el sitio donde se proyecta el diseño del puente metálico peatonal, tiene una pendiente pronunciada se recomienda utilizar el muro existente localizado en la parte superior para ubicar las escaleras de acceso y así no generar un sobre-costo por corte de terreno.

El estudio de suelos es necesario, para poder definir las dimensiones y el diseño de la sub superestructura, que básicamente se hace en concreto.

#### **BIBLIOGRAFIA**

Jack C. McCormac(2002). Diseño de Superestructuras de Acero-Método de LRFD ISBN:970-15-0637-5. Recuperado de http://es.scribd.com/doc/29609276/Diseno-de-Superestructuras-de-Acero-Lrfd

Fratelli M. (2003). Diseño de Superestructuras Metálicas. Estados limites LRFD ISBN:987-43-5569-7.

Vinnakota. S. (2006). Superestructuras de Acero Comportamiento y LRFD ISBN:970- 10-5639-6. Mc Graw Hill.

Alcaldía Pamplona (2016). Recuperado de http://Pamplonanortedesantander.gov.co/MiMunicipio/Paginas/Informacion-del-Municipio.aspx

Descripción punto de Georreferenciación. (1996, 27 de febrero). [base de datos]. Colombia, Pamplona: IGAC, Instituto Geográfico Agustín Codazzi. Disponible en: [http://geoportal.igac.gov.co/mapas\\_de\\_colombia2/GEODESIA/descripciones/GPS-](http://geoportal.igac.gov.co/mapas_de_colombia2/GEODESIA/descripciones/GPS-D-NS-005.pdf)[D-NS-005.pdf](http://geoportal.igac.gov.co/mapas_de_colombia2/GEODESIA/descripciones/GPS-D-NS-005.pdf) [2017, 24 de Agosto].

Rodríguez J (2008; 23 de julio) CONFIGURACION DE NAVEGADORES GPS PARA TRABAJAR EN COORDENADAS PLANAS DE GAUSS EN TODOS SUS ORIGENES, ASOCIADO AL SISTEMA MAGNA-SIRGAS WGS-84 [EN LINEA] Disponible en: the energy of the energy of the energy of the energy of the energy of the energy of the energy of the energy of the energy of the energy of the energy of the energy of the energy of the energy of the energy [https://diplomadotecnologia.wikispaces.com/file/view/Configuracion+GPS+coordenad](https://diplomadotecnologia.wikispaces.com/file/view/Configuracion+GPS+coordenadas+Planas+de+gauss.pdf) [as+Planas+de+gauss.pdf.](https://diplomadotecnologia.wikispaces.com/file/view/Configuracion+GPS+coordenadas+Planas+de+gauss.pdf) [2017, 24 de Agosto]

Rojas L. (2017). Apoyo como ingeniero civil en formación a la oficina de planeación de la universidad de Pamplona, norte de Santander en el diagnóstico del plan de regularización y manejo por medio de la georreferenciación del campus principal y acompañamiento al proceso de planeación física de la dependencia. Tesis de proyecto de trabajo de grado para optar por el título en ingeniería civil. Universidad de Pamplona, Norte de Santander

Carranza P. D.(2013). CURSO DE AUTOCAD CIVIL 3D COMPLETO. [EN LINEA] Disponible en:<https://civilgeeks.com/2016/07/29/guia-completa-civil-3d/> [2017, 2 de Septiembre]

Instituto de Desarrollo Urbano IDU (2005) GUÍA PRACTICA DE MOVILIDAD URBANA. **[EN LINEA].** Disponible en: http://www.pactodeproductividad.com/pdf/guiageneralsobreaccesibilidad.pdf [2017, 18 de Septiembre]